Международный союз электросвязи

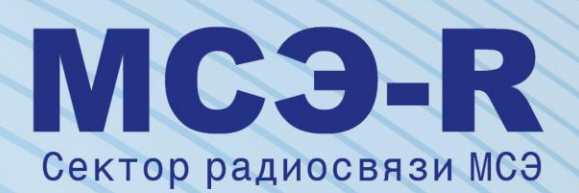

**Рекомендация МСЭ-R P.1853-2 (08/2019)**

# **Синтез временных рядов ухудшений в тропосфере**

**Серия P Распространение радиоволн**

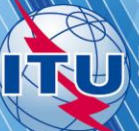

#### **Предисловие**

Роль Сектора радиосвязи заключается в обеспечении рационального, справедливого, эффективного и экономичного использования радиочастотного спектра всеми службами радиосвязи, включая спутниковые службы, и проведении в неограниченном частотном диапазоне исследований, на основании которых принимаются Рекомендации.

Всемирные и региональные конференции радиосвязи и ассамблеи радиосвязи при поддержке исследовательских комиссий выполняют регламентарную и политическую функции Сектора радиосвязи.

#### **Политика в области прав интеллектуальной собственности (ПИС)**

Политика МСЭ-R в области ПИС излагается в общей патентной политике МСЭ-Т/МСЭ-R/ИСО/МЭК, упоминаемой в Резолюции МСЭ-R 1. Формы, которые владельцам патентов следует использовать для представления патентных заявлений и деклараций о лицензировании, представлены по адресу: [http://www.itu.int/ITU-R/go/patents/en,](http://www.itu.int/ITU-R/go/patents/en) где также содержатся Руководящие принципы по выполнению общей патентной политики МСЭ-Т/МСЭ-R/ИСО/МЭК и база данных патентной информации МСЭ-R.

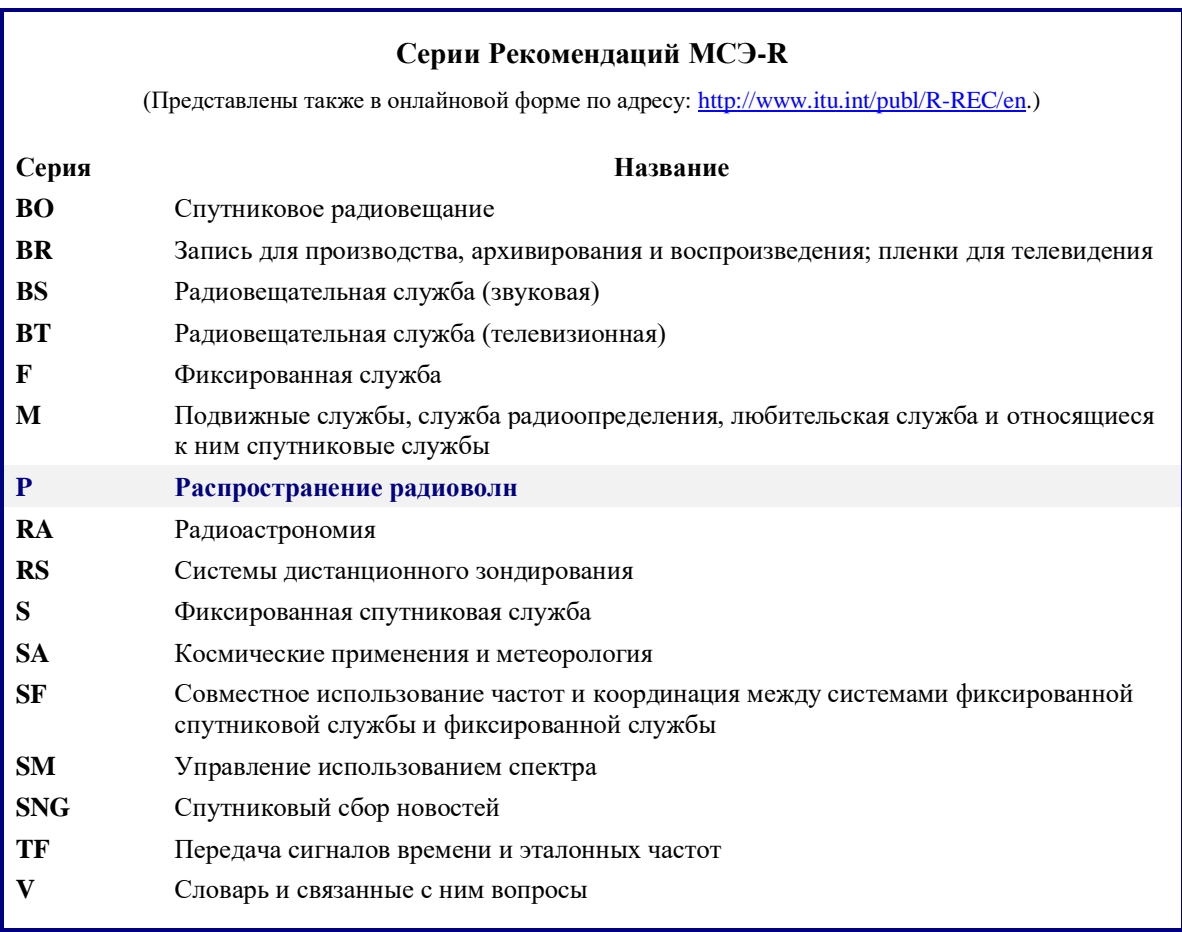

*Примечание. – Настоящая Рекомендация МСЭ-R утверждена на английском языке в соответствии с процедурой, изложенной в Резолюции МСЭ-R 1.*

> *Электронная публикация* Женева, 2020 г.

#### © ITU 2020

Все права сохранены. Ни одна из частей данной публикации не может быть воспроизведена с помощью каких бы то ни было средств без предварительного письменного разрешения МСЭ.

# РЕКОМЕНДАЦИЯ МСЭ-R P.1853-2

# **Синтез временных рядов ухудшений в тропосфере**

(2009-2011-2019)

#### **Сфера применения**

В настоящей Рекомендации представлены методы синтеза временных рядов ухудшений в тропосфере для конфигураций с одной площадкой и несколькими площадками (ослабление в газах, облаке, дожде и замирание и усиление из-за мерцания) на трассах Земля-космос, а также метод синтеза временных рядов ослабления в дожде на единичных наземных трассах.

# **Ключевые слова**

Ослабление в кислороде, ослабление в водяном паре, ослабление в облаке, ослабление в дожде, мерцание, ослабление на единичной наклонной трассе, несколько площадок, ослабление на наклонной трассе, суммарное наземное ослабление в дожде вдоль одной линии, ослабление, синтезатор временных рядов, многоканальный

Ассамблея радиосвязи МСЭ,

#### *принимая во внимание,*

*a)* что для надлежащего планирования наземных систем связи и систем связи Земля-космос необходимо иметь соответствующие методы синтеза пространственного изменения состояния канала распространения и его изменений во времени;

*b)* что разработаны методы, позволяющие с достаточной точностью синтезировать пространственное изменение состояния канала распространения и его изменения во времени,

#### *рекомендует,*

**1** чтобы для синтеза временных рядов отдельных компонентов тропосферного ослабления для конфигураций с одной площадкой и несколькими площадками и тропосферного мерцания с единичной дисперсией на трассах Земля-космос применялись методы, представленные в Приложении 1, в частности:

- *a)* для синтеза временных рядов ослабления в газообразном кислороде для трасс с одной площадкой и несколькими площадками следует использовать соответственно разделы 2.2 и 2.3;
- *b)* для синтеза временных рядов ослабления в водяном паре для трасс с одной площадкой и несколькими площадками следует использовать соответственно разделы 3.1 и 3.2;
- *c)* для синтеза временных рядов ослабления в облаке для трасс с одной площадкой и несколькими площадками следует использовать соответственно разделы 4.1 и 4.2;
- *d)* для синтеза временных рядов ослабления в дожде для трасс с одной площадкой и несколькими площадками следует использовать соответственно разделы 5.1 и 5.2;
- *e)* для синтеза тропосферного мерцания с единичной дисперсией следует использовать раздел 6;

**2** чтобы для синтеза временных рядов общих ухудшений в тропосфере для конфигураций с одной площадкой и несколькими площадками на трассах Земля-космос применялись методы, представленные в Приложении 2, в частности:

- *a)* для синтеза временных рядов общего ухудшения с одной площадкой следует использовать раздел 2;
- *b)* для синтеза временных рядов общего ухудшения с несколькими площадками следует использовать раздел 3;

**3** чтобы для синтеза временных рядов ослабления в дожде на единичных наземных трассах применялся метод, представленный в Приложении 3.

### **Приложение 1**

# **Синтез временных рядов отдельных ухудшений в тропосфере для конфигураций с одной площадкой и несколькими площадками на трассах Земля-космос**

#### **1 Введение**

Методика, представленная в этом Приложении, обеспечивает методы синтеза отдельных и комбинированных ухудшений в тропосфере для конфигураций с одной и с несколькими площадками (ослабление в газах, в облаке и в дожде, а также замирание и усиление из-за тропосферного мерцания с единичной дисперсией) на трассах Земля-космос.

#### **2 Ослабление в кислороде**

Описанные ниже методы следует использовать для синтеза постоянного значения ослабления в газообразном кислороде.

#### **2.1 Цифровые карты**

Неотъемлемой частью настоящей Рекомендации являются среднегодовые данные о наземном давлении  $P_{\text{annual}}$  (гПа) и среднегодовые данные о наземной плотности водяного пара  $WV_{\text{annual}}$  (г/м<sup>3</sup>), доступные в виде цифровых карт в zip-файле R-REC-P.1853-2-201908-Е. Координатная сетка широты построена для значений от –90° с. ш. до +90° с. ш. с шагом 0,75°, а координатная сетка долготы – от –180° в. д. до +180° в. д. с шагом 0,75°.

Среднегодовое наземное давление и среднегодовую наземную плотность водяного пара в любой заданной точке у поверхности Земли можно получить, выполнив следующие действия:

- a) определить четыре точки сетки (*Lat*1, *Lon*1), (*Lat*2, *Lon*2), (*Lat*3, *Lon*3) и (*Lat*4, *Lon*4) в окрестностях заданной точки (*Lat, Lon*);
- b) определить среднегодовые значения наземного давления *P*1, *P*2, *P*<sup>3</sup> и *P*<sup>4</sup> или среднегодовые значения наземной плотности водяного пара *WV*1, *WV*2, *WV*<sup>3</sup> и *WV*<sup>4</sup> у поверхности Земли в четырех окрестных точках сетки;
- c) определить значение *P* или *WV* в заданной точке (*Lat*, *Lon*), выполнив билинейную интерполяцию по четырем окрестным точкам сетки, как описано в Рекомендации МСЭ-R P.1144.

Карты среднегодовых значений наземного давления и наземной плотности водяного пара получены на основе данных ERA Interim Европейского центра среднесрочных прогнозов погоды (ECMWF) за 36 лет (с 1979 по 2014 год).

### **2.2 Конфигурация с одной площадкой**

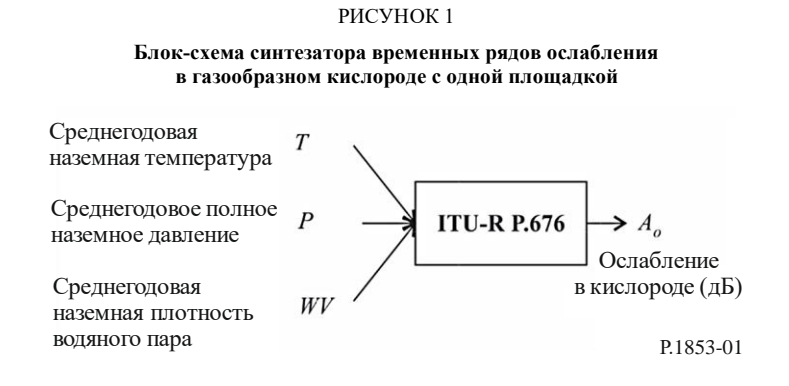

*Этап SS\_OX\_1.* Рассчитать среднегодовую наземную температуру *T* для рассматриваемого местоположения, используя местные данные. Если местные данные недоступны, для прогнозирования *T* можно использовать метод, приведенный в Рекомендации МСЭ-R P.1510.

*Этап SS\_OX\_2.* Рассчитать среднегодовое наземное давление *Р* для рассматриваемого местоположения, используя местные данные. Если местные данные недоступны, для прогнозирования *Р* можно использовать метод, приведенный в пункте 2.1.

*Этап SS\_OX\_3.* Рассчитать среднегодовую наземную плотность водяного пара *WV* для рассматриваемого местоположения, используя местные данные. Если местные данные недоступны, для прогнозирования *WV* можно использовать метод, приведенный в пункте 2.1.

*Этап SS\_OX\_4.* Преобразовать среднегодовую температуру *T*, среднегодовое наземное давление *P* и среднегодовую наземную плотность водяного пара WV в среднегодовое ослабление в кислороде  $A_0 =$  $h_O$ γο  $\frac{n_{OPO}}{\sin\varphi}$  в соответствии с методом "Приближенное определение затухания в атмосферных газах в диапазоне частот 1–350 ГГц", описанным в Рекомендации МСЭ-R P.676, для рассматриваемых значений частоты, угла места и высоты над уровнем моря.

#### **2.3 Конфигурация с несколькими площадками**

РИСУНОК 2

**Блок-схема синтезатора временных рядов ослабления в газообразном кислороде с несколькими площадками**

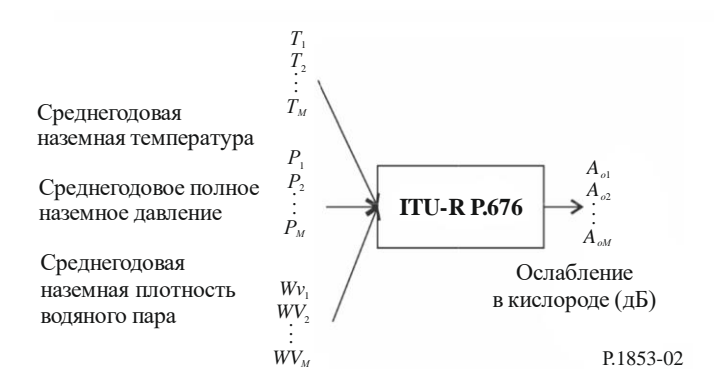

*Этап MS\_OX\_1.* Рассчитать среднегодовую наземную температуру *Ti*, где *i* = {1, 2, …, *M*}, для *М* рассматриваемых местоположений, используя местные данные. Если местные данные недоступны, для прогнозирования *T<sup>i</sup>* можно использовать метод, приведенный в Рекомендации МСЭ-R P.1510.

*Этап MS\_OX\_2.* Рассчитать среднегодовое наземное давление *Pi*, где *i* = {1, 2, …, *M*}, для *М* рассматриваемых местоположений, используя местные данные. Если местные данные недоступны, для прогнозирования *P<sup>i</sup>* можно использовать метод, приведенный в пункте 2.1.

*Этап MS\_OX\_3.* Рассчитать среднегодовую наземную плотность водяного пара *WVi*, где  $i = \{1, 2, ..., M\}$ , для *M* рассматриваемых местоположений, используя местные данные. Если местные данные недоступны, для прогнозирования *WV<sup>i</sup>* можно использовать метод, приведенный в пункте 2.1.

*Этап MS\_OX\_4.* Преобразовать среднегодовую температуру *Ti*, среднегодовое наземное давление *P<sup>i</sup>* и среднегодовую наземную плотность водяного пара *WVi* в среднегодовое ослабление в кислороде  $A_{0i} = \frac{h_{0i}\gamma_{0i}}{\sin \omega}$  $\frac{\iota_{Oi} \gamma_{Oi}}{\sin \varphi_i}$  в соответствии с методом "Приближенное определение затухания в атмосферных газах в диапазоне частот 1–350 ГГц", описанным в Рекомендации МСЭ-R P.676, для рассматриваемых значений частоты, угла места и высоты над уровнем моря.

# **3 Ослабление в водяном паре**

# **3.1 Конфигурация с одной площадкой**

# **3.1.1 Обзор**

Метод синтеза временных рядов с одной площадкой предполагает, что долгосрочная статистика ослабления в водяном паре (*AWV*) соответствует распределению Вейбулла.

При использовании метода синтеза временных рядов с одной площадкой синтезируется временной ряд, воспроизводящий спектральные характеристики и распределение вероятностей ослабления в водяном паре.

Как показано на рисунке 3, дискретный временной ряд ослабления в водяном паре  $A_{WV}(t) = A_{WV}(kT_s)$ , где *T<sup>s</sup>* – заданное время выборки, синтезируется на основе дискретной обработки белого гауссова шума  $n(t) = n(kT_s)$ . Для удобства  $kT_s$  обозначено на рисунке просто как *k*. Белый гауссов шум пропускается через фильтр нижних частот и преобразуется из нормального распределения в распределение Вейбулла в устройстве безынерционной нелинейности.

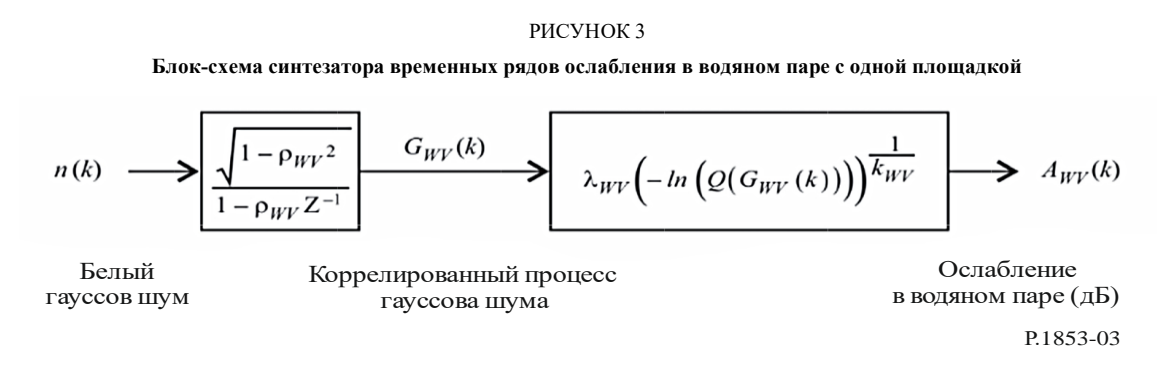

Синтезатор временных рядов определяется тремя параметрами:

- *kWV* : параметр формы распределения Вейбулла для ослабления в водяном паре;
- *WV* : параметр масштаба распределения Вейбулла для ослабления в водяном паре;
- $\beta_{\text{WV}}$ : параметр, описывающий изменение во времени (c<sup>-1</sup>).

# **3.1.2 Поэтапный метод**

Для синтеза временных рядов ослабления в водяном паре с одной площадкой *AWV* (*kTs*), *k* = 1, 2, 3, ..., где *T<sup>s</sup>* – временной интервал между выборками, а *k* – индекс каждой выборки, используется следующий поэтапный метод (метод постепенного приближения).

### **A Оценка параметров**  $k_{\text{WV}}$  **и**  $\lambda_{\text{WV}}$

Параметры *kWV* и *WV* определяются по интегральной функции распределения ослабления в водяном паре в зависимости от вероятности события. Статистику ослабления в водяном паре можно определить исходя из локальных данных измерений или, в отсутствие данных измерений, с использованием метода прогнозирования ослабления в водяном паре, основанного на суммарном содержании водяного пара, как указано в Рекомендации МСЭ-R P.676.

Подбор Вейбулла ослабления в водяном паре для рассматриваемого местоположения в зависимости от вероятности события выполняется следующим образом.

*Этап SS\_WV\_1.* Составить множество пар [*Pi*, *AWVi*], где *P<sup>i</sup>* (% времени) – вероятность превышения значения ослабления в водяном паре *AWVi* (дБ). Конкретные значения *P<sup>i</sup>* выбираются с учетом рассматриваемого диапазона вероятностей; однако предлагается следующий набор значений процента времени: 0,1; 0,2; 0,3; 0,5; 1; 2; 3; 5; 10; 20; 30 и 50%.

*Этап SS\_WV\_2*. Преобразовать множество пар [ $P_i$ ,  $A_{Wvi}$ ] во множество пар  $\left[\ln\left(-\ln\frac{P_i}{100}\right)\right]$ , ln  $A_{Wvi}$ .

Этап SS WV 3. Определить переменные  $a$  и  $b$ , привеля наименьшие квалраты в соответствие с линейной функцией для *n* наборов пар:

$$
\ln A_{WVI} = a \ln \left( -\ln \frac{P_i}{100} \right) + b \tag{1}
$$

следующим образом:

$$
\begin{cases}\n n \sum_{i=1}^{n} \ln A_{WVi} \ln \left( -\ln \frac{P_i}{100} \right) - \sum_{i=1}^{n} \ln A_{WVi} \sum_{i=1}^{n} \ln \left( -\ln \frac{P_i}{100} \right) \\
 n \sum_{i=1}^{n} \left[ \ln \left( -\ln \frac{P_i}{100} \right) \right]^2 - \left[ \sum_{i=1}^{n} \ln \left( -\ln \frac{P_i}{100} \right) \right]^2 \\
 b = \frac{\sum_{i=1}^{n} \ln (A_{WVi}) - a \sum_{i=1}^{n} \ln \left( -\ln \frac{P_i}{100} \right)}{n}.\n\end{cases}
$$
\n(2)

Этап SS\_WV\_4. Рассчитать параметры kwv и  $\lambda_{WV}$  следующим образом:

$$
\begin{cases}\nk_{\text{wV}} = \frac{1}{a};\\
\lambda_{\text{wV}} = \exp(b).\n\end{cases} \tag{3}
$$

#### $\bf{B}$ Параметр фильтра нижних частот

Этап SS WV 5. Установить  $\beta_{WV} = 3.65 \times 10^{-6}$  (c<sup>-1</sup>).

#### $\overline{C}$ Синтез временных рядов

Временные ряды  $A_{WV}(kT_s)$ ,  $k = 1, 2, 3, ...$ , синтезируются следующим образом.

Этап SS\_WV\_6. Синтезировать временные ряды гауссова белого шума  $n(kT_s)$ , где  $k = 1, 2, 3, ...$ с нулевым математическим ожиданием и единичной дисперсией в период выборки  $T_s$ , составляющий 1 с.

Этап SS\_WV\_7. Установить  $G_{WV}(0) = 0$ .

Этап SS\_WV\_8. Отфильтровать шумы временных рядов  $n(kT<sub>s</sub>)$  с помощью рекурсивного фильтра нижних частот, определяемого следующим образом:

$$
G_{WV}(kT_s) = \rho_{WV} \times G_{WV}((k-1)T_s) + \sqrt{1 - \rho_{WV}^2} \times n(kT_s)
$$

где

$$
\rho_{\scriptscriptstyle WV} = e^{-\beta_{\scriptscriptstyle WV} T_s}.\tag{5}
$$

Этап SS\_WV\_9. Рассчитать  $A_{WV}(kT_s)$  для  $k = 1, 2, 3, ...$  следующим образом:

$$
A_{WV} (kT_s) = \lambda_{WV} \left( -\log \left[ Q(G_{WV}(kT_s)) \right] \right)^{1/k_{W}}, \tag{6}
$$

где (см. Рекомендацию МСЭ-R P.1057)

$$
Q(x) = \frac{1}{\sqrt{2\pi}} \int_{x}^{\infty} e^{-\frac{t^2}{2}} dt.
$$
 (7)

Этап SS\_WV\_10. Отбросить первые 5 000 000 выборок синтезированных временных рядов.

### **3.2 Конфигурация с несколькими площадками**

# **3.2.1 Обзор**

Метод синтеза временных рядов с несколькими площадками предполагает, что долгосрочная статистика ослабления в водяном паре для каждой площадки (*AWVi*), где *i* = {1, 2, …, *M*} (*M* – общее количество площадок), соответствует распределению Вейбулла.

При использовании этого метода синтеза временных рядов синтезируются *M* коррелированных временных рядов, воспроизводящих пространственное изменение, спектральные характеристики и распределение вероятностей ослабления в водяном паре.

Как показано на рисунке 4, временной ряд ослабления в водяном паре с несколькими площадками  $A_{WVi}(t) = A_{WVi}(kT_s)$ , где  $T_s$  – время выборки, синтезируется на основе дискретной обработки белого гауссова шума *ni*(*t*) = *ni*(*kTs*). Для удобства *kT<sup>s</sup>* обозначено на рисунке просто как *k*. Белый гауссов шум пропускается через фильтр нижних частот и преобразуется из нормального распределения в распределение Вейбулла в устройствах безынерционной нелинейности.

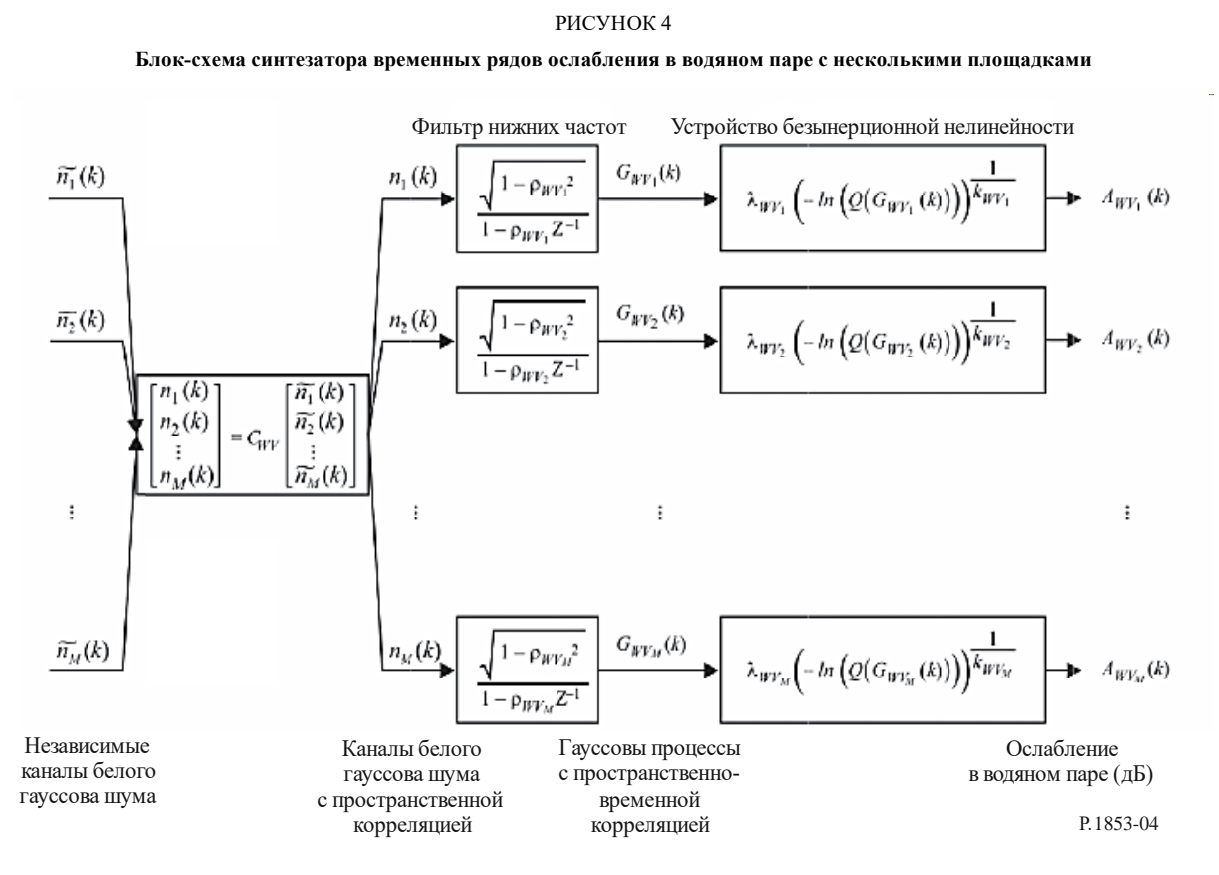

Синтезатор временных рядов для площадки *i* определяется следующими параметрами:

 $k_{Wvi}$ : параметр формы распределения Вейбулла для ослабления в водяном паре;

 $\lambda_{Wvi}$ : параметр масштаба распределения Вейбулла для ослабления в водяном паре;

- $\beta_{Wvi}$ : параметр, описывающий изменение во времени (c<sup>-1</sup>);
- *Dij* : расстояние между площадками *i* и *j* (км).

#### **3.2.2 Поэтапный метод**

Для синтеза временных рядов ослабления в водяном паре с несколькими площадками  $A_{WV}(kT_s)$ , *k* = 1, 2, 3, …, где *T<sup>s</sup>* – временной интервал между выборками, *k* – индекс каждой выборки, а *i* = 1, 2, …, *M* (*M* – общее число площадок), используется следующий поэтапный метод.

#### $\mathbf{A}$ Оценка параметров  $k_{WVi}$  и  $\lambda_{WVi}$

Этап MS\_WV\_1. Для каждого номера площадки  $i = \{1, 2, ..., M\}$  выполнить шаги, указанные в пункте А описания синтезатора временных рядов ослабления в водяном паре с одной площадкой, приведенного в пункте 3.1.2.

#### $\bf{B}$ Параметры фильтра нижних частот

Этап MS WV 2. Для каждого номера площадки  $i = \{1, 2, ..., M\}$  установить  $\beta_{WVi} = 3.65 \times 10^{-6}$  (c<sup>-1</sup>).

#### $\mathbf C$ Синтез временных рядов

Этап MS\_WV\_3. Для каждого номера площадки  $i = \{1, 2, ..., M\}$  синтезировать временные ряды гауссова белого шума  $\tilde{n}_i(kT)$ , где  $k = 1, 2, 3, ..., c$  нулевым математическим ожиданием и единичной дисперсией в период выборки  $T_s$ , составляющий 1 с.

Этап MS\_WV\_4. Вычислить матрицу M х M  $\mathbf{R}_n = [r_{n_{in}}]$  для  $i = \{1, 2, ..., M\}$  и  $j = \{1, 2, ..., M\}$  следующим образом:

$$
r_{n_{ij}} = \frac{1 - \rho_{WV_i} \rho_{WV_j}}{\sqrt{1 - \rho_{WV_i}^2} \sqrt{1 - \rho_{WVj}^2}} r_{GWVjj},
$$
\n(8)

где  $\rho_{WV_i} = e^{-\beta_{WV_i} T_s}$  и  $\rho_{WV_i} = e^{-\beta_{WV_j} T_s}$ 

 $\overline{\mathbf{M}}$ 

$$
r_{G_{WV_{ij}}} = r_{G_{WV}}(D_{ij}) = 0.29 \cdot \exp\left(-\frac{D_{ij}}{38}\right) + 0.71 \cdot \exp\left(-\frac{D_{ij}}{900}\right).
$$
 (9)

Этап MS\_WV\_5. Вычислить функцию факторизации Холецкого<sup>1</sup> матрицы  $R_n$ , чтобы определить нижною треугольную матрицу  $C_{WV}$  = [ $c_{WV_{w}}$ ], то есть

$$
\mathbf{R}_n = \mathbf{C}_{\mathbf{WV}} \mathbf{C}_{\mathbf{WV}}^T. \tag{10}
$$

Этап MS WV 6. Для каждого интервала времени  $kT_s$  вычислить  $n(kT_s) = [n_1(kT_s) n_2(kT_s) ... n_M(kT_s)]^T$ , где

$$
n(kT_s) = C_{WV} \cdot \tilde{n}(kT_s) \tag{11}
$$

 $\overline{n}(kT_s) = [\tilde{n}_1(kT_s) \tilde{n}_2(kT_s) \dots \tilde{n}_M(kT_s)].$ 

Для справок:

$$
\begin{cases}\nn_1(kT_s) = \tilde{n}_1(kT_s); \\
n_2(kT_s) = c_{WV_{21}}\tilde{n}_1(kT_s) + c_{WV_{22}}\tilde{n}_2(kT_s); \\
\vdots \\
n_M(kT_s) = c_{WV_{M1}}\tilde{n}_1(kT_s) + c_{WV_{M2}}\tilde{n}_2(kT_s) + \dots + c_{WV_{MM}}\tilde{n}_M(kT_s).\n\end{cases} (12)
$$

Этап MS\_WV\_7. Для каждого номера площадки  $i = \{1, 2, ..., M\}$  и каждого интервала времени выполнить этапы с SS\_WV\_7 по SS\_WV\_10 пункта С описания синтезатора временных рядов ослабления в водяном паре с одной площадкой, приведенного в пункте 3.1.2.

 $\mathbf{1}$ Функция факторизации Холецкого реализована в языках программирования Matlab, Octave и Python.

### **4 Ослабление в облаке**

# **4.1 Конфигурация с одной площадкой**

### **4.1.1 Обзор**

Статистику долгосрочного совокупного содержания жидкой воды (ILWC) можно аппроксимировать логарифмически нормальным распределением, обусловленным вероятностью ненулевого ослабления в облаке, как предлагается в Рекомендации МСЭ-R P.840. Поскольку взаимосвязь между ослаблением в облаке (*AC*) и ILWC линейная (см. Рекомендацию МСЭ-R P.840), статистику долгосрочного ослабления в облаке (*AC*) можно аналогичным образом аппроксимировать условным логарифмически нормальным распределением.

Следовательно, при использовании метода синтеза временных рядов с одной площадкой статистика долгосрочного ослабления в облаке (*AC*) аппроксимируется условным логарифмически нормальным распределением.

При использовании метода синтеза временных рядов с одной площадкой синтезируется временной ряд, воспроизводящий спектральные характеристики и распределение вероятностей ослабления в облаке.

Как показано на рисунке 5, временной ряд ослабления в облаке с одной площадкой *AC*(*t*) = *AC*(*kTs*), где *T<sup>s</sup>* – время выборки, синтезируется на основе дискретной обработки белого гауссова шума *n*(*t*) = *n*(*kTs*). Для удобства *kT<sup>s</sup>* обозначено на рисунке просто как *k*. Белый гауссов шум пропускается через фильтр нижних частот, усекается до соответствия заданной вероятности события в облаке и преобразуется из усеченного нормального распределения в условное логарифмически нормальное распределение в устройстве безынерционной нелинейности.

#### РИСУНОК 5

**Блок-схема синтезатора временных рядов ослабления в облаке**

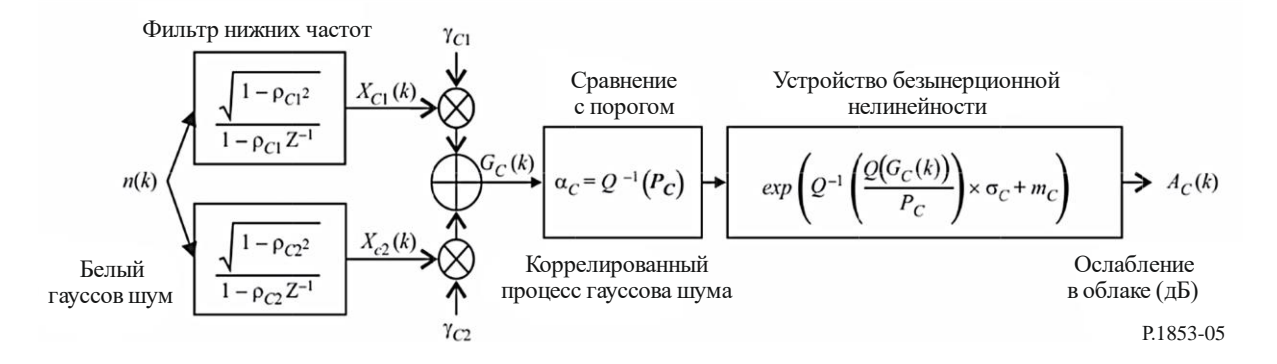

Синтезатор временных рядов определяется восемью параметрами:

- *m<sup>C</sup>* : математическое ожидание условного логарифмически нормального распределения ослабления в облаке;
- *<sup>C</sup>* : стандартное отклонение условного логарифмически нормального распределения ослабления в облаке;
- *P*<sub>C</sub> : вероятность ослабления в облаке (%);
- *<sup>C</sup>* : порог усечения коррелированного гауссова шума;
- $\beta$ *c*1 : параметр, описывающий изменение во времени быстрого компонента процесса (c<sup>-1</sup>);
- $\beta_{C2}:$  параметр, описывающий изменение во времени медленного компонента процесса (c<sup>-1</sup>);
- $\gamma_{C1}$ : параметр, описывающий вес быстрого компонента процесса;
- *C*<sup>2</sup> : параметр, описывающий вес медленного компонента процесса.

### **4.1.2 Поэтапный метод**

Для синтеза временных рядов ослабления в облаке с одной площадкой *AC*(*kTs*), *k* = 1, 2, 3, ..., где *T<sup>s</sup>* – временной интервал между выборками, а *k* – индекс каждой выборки, используется следующий поэтапный метод.

#### **A O O O D O D E RC D D D C C D D D C D D C D C D C D C D C D C D C D C D C D C D C D C D C D C D C D C D C D**

Параметры условного логарифмически нормального распределения – математическое ожидание *mC*, стандартное отклонение *<sup>C</sup>* и вероятность ненулевого ослабления в облаке *P<sup>C</sup>* – можно рассчитать по данным местных измерений. Если местные данные недоступны, эти параметры можно определить по цифровым картам совокупного содержания жидкой воды с температурой, сниженной до  $0^{\circ}C$ , приведенным в Рекомендации МСЭ-R P.840.

При отсутствии данных местных измерений для рассматриваемого местоположения параметры условного логарифмически нормального распределения определяются следующим образом.

*Этап SS\_CL\_1.* Определить параметры *mILWC*1, *mILWC*2, *mILWC*3, *mILWC*4, *ILWC*1, *ILWC*2, *ILWC3*, *ILWC*4, *PILWC*1, *PILWC*2, *PILWC*<sup>3</sup> и *PILWC*<sup>4</sup> в четырех ближайших точках сетки по цифровым картам, приведенным в Рекомендации МСЭ-R P.840.

*Этап SS\_CL\_2.* Определить значения параметров *mILWC*, *ILWC* и *PILWC* в требуемом месте посредством билинейной интерполяции четырех значений каждого параметра в четырех точках сетки, как указано в Рекомендации МСЭ-R P.1144.

*Этап SS\_CL\_3.* Вычислить коэффициент погонного ослабления из-за жидкой воды, содержащейся в облаке, *Kl*(*f*,*T*), методом, описанным в Рекомендации МСЭ-R P.840, для рассматриваемой частоты *f* и *T*  $= 273,15$  K.

*Этап SS\_CL\_4.* Установить:

$$
\begin{cases}\nm_{\text{C}} = m_{\text{HWC}} + \ln\left(\frac{K_l}{\sin \varphi}\right); \\
\sigma_{\text{C}} = \sigma_{\text{HWC}}; \\
P_{\text{C}} = P_{\text{HWC}},\n\end{cases} \tag{13}
$$

где φ – угол места рассматриваемой наклонной трассы.

#### **B Параметры фильтра нижних частот**

*Этап SS\_CL\_5.* Установить:

 $\beta_{C1} = 5{,}7643 \times 10^{-4} (c^{-1});$  $\beta_{C2} = 1{,}7663 \times 10^{-5} (c^{-1});$  $\gamma_{C1} = 0,4394;$  $\gamma_{C2} = 0,7613.$ 

#### $\mathbf C$ Порог усечения

Этап SS CL 6. Порог усечения  $\alpha_c$  равен

$$
\alpha_C = Q^{-1} \bigg( \frac{P_C}{100} \bigg),\tag{14}
$$

где функция Q определена в пункте 3.1.2 и описана в Рекомендации MCЭ-R P.1057.

#### $\mathbf{D}$ Синтез временных рялов

Временной ряд  $A_C(kT_s)$ ,  $k = 1, 2, 3, ...$ , синтезируется следующим образом.

Этап SS CL 7. Синтезировать временные ряды гауссова белого шума  $n(kT_s)$ , где  $k = 1, 2, 3, ...$ с нулевым математическим ожиданием и единичной дисперсией в период выборки  $T_s$ , составляющий  $1<sub>c</sub>$ 

*Iman SS CL* 8. Установить 
$$
X_{C1}(0) = 0
$$
;  $X_{C2}(0) = 0$ .

Этап SS CL 9. Отфильтровать временной ряд шума  $n(kT_s)$  с помощью двух рекурсивных фильтров нижних частот, определяемых следующим образом:

$$
\begin{cases}\nX_{C1}(kT_s) = \rho_{C1} \times X_{C1}((k-1)T_s) + \sqrt{1-\rho_{C1}^2} \times n(kT_s); \\
X_{C2}(kT_s) = \rho_{C2} \times X_{C2}((k-1)T_s) + \sqrt{1-\rho_{C2}^2} \times n(kT_s);\n\end{cases} \quad \text{ppn } k = 1, 2, 3,
$$
\n(15)

где

$$
\begin{cases}\n\rho_{C1} = e^{-\beta_{C1}T_s}; \\
\rho_{C2} = e^{-\beta_{C2}T_s}.\n\end{cases}
$$
\n(16)

Этап SS CL 10. Вычислить  $G_c(kT_s)$  при  $k = 1, 2, 3, ...$  следующим образом:

$$
G_C(kT_s) = \gamma_{C1} \times X_{C1}(kT_s) + \gamma_{C2} \times X_{C2}(kT_s)
$$
 (17)

Этап SS CL 11. Вычислить  $A_C(kT_s)$  (дБ) при  $k = 1, 2, 3, ...$  следующим образом:

$$
A_C(kT_s) = \begin{cases} \exp\left(Q^{-1}\left[\frac{100}{P_C}Q(G_C(kT_s))\right] \times \sigma_C + m_C\right) & \text{impl } G_C(kT_s) > \alpha_C; \\ 0 & \text{impl } G_C(kT_s) \leq \alpha_C, \end{cases}
$$
(18)

где функция Q определена в пункте 3.1.2 и описана в Рекомендации MCЭ-R P.1057.

Этап SS CL 12. Отбросить первые 5 000 000 выборок синтезированных временных рядов. События ослабления в облаке представлены последовательностями, значения которых превышают 0 дБ для ряда последовательных выборок.

# **4.2.1 Обзор**

Метод синтеза временных рядов с несколькими площадками предполагает, что долгосрочная статистика ослабления в облаке для каждой площадки (*ACi*), где *i* = {1, 2, …, *M*} (*M* – общее количество площадок), соответствует условному логарифмически нормальному распределению.

При использовании этого метода синтеза временных рядов синтезируется временной ряд, воспроизводящий пространственное изменение, спектральные характеристики и распределение вероятностей ослабления в облаке.

Как показано на рисунке 6, временные ряды ослабления в облаке с несколькими площадками  $A_G(t)$  =  $= A_{Ci}(kT_s)$ , где  $T_s$  – время выборки, синтезируются на основе дискретной обработки белого гауссова шума *ni*(*t*) = *ni*(*kTs*). Для удобства *kT<sup>s</sup>* обозначено на рисунке просто как *k*. Белый гауссов шум пропускается через фильтр нижних частот, усекается до соответствия заданной вероятности события в облаке и преобразуется из усеченного нормального распределения в условное логарифмически нормальное распределение в устройстве безынерционной нелинейности.

### **12 Рек. МСЭ-R P.1853-2**

#### **Блок-схема синтезатора временных рядов ослабления в облаке с несколькими площадками** Фильтр нижних частот Сравнение Устройство безынерционной  $1 - \rho_{C1_1}^2$ с порогом нелинейности  $1 - \rho_{C1} Z^{-1}$  $\widetilde{n_1}(k)$  $G_{C_1}(k)$  $n_1(k)$  $\alpha_{C_1} = Q^{-1} (P_{C_1})$  $\Rightarrow$   $A_{C_1}(k)$  $\exp$  $\times \sigma_{C_1} + m_{C_1}$  $1 - \rho_{C2_1}$  $1 - \rho_{C21} Z^{-1}$  $\gamma_{C2}$  $\gamma_{C1_2}$  $-\rho_{Cl_2}$ <sup>2</sup>  $\lceil n_1(k) \rceil$  $1 - \rho_{C12} Z^{-1}$  $\lceil \widetilde{n_1}(k) \rceil$  $\widetilde{n_2}(k)$ ,  $n_2(k)$  $G_{C_1}(k)$  $n_2(k)$  $\widetilde{n_2}(k)$  $O(G_C(k))$  $\alpha_{C_2} = Q^{-1}$  $\ensuremath{A_{C_2}}\xspace(k)$  $C_c$  $exp[Q^{-1}]$ →  $\colon$  $\cdot$  $n_M(k)$  $\widetilde{n_{M}}(k)$  $PCZ2$ <sup>=</sup>  $-\rho_{C22}Z^{-1}$ ↑  $\gamma_{C22}$  $\vdots$  $\vdots$  $\vdots$  $\vdots$  $\ddot{\cdot}$  $\gamma_{C1_M}$  $-\rho_{Cl_M}^2$  $1 - \rho_{C1_M} Z^{-1}$  $\widetilde{n_M}(k)$  $n_M(k)$  $G_{C_M}(k)$  $A_{C_M}\!(k)$  $= Q^{-1}$ →  $\alpha_{\rm c}$  $exp$  $1 - \rho_{C2_M}^2$ Пространственно Независимые Гауссовы процессы Ослабление коррелированные  $1 - \rho_{C2_M} Z^{-1}$ каналы белого ↑ с пространственно-временной в облаке (дБ) каналы белого  $\gamma_{C2_M}$ гауссова шума корреляцией гауссова шума Р.1853-06

РИСУНОК 6

Синтезатор временных рядов для площадки *i* определяется следующими параметрами:

- *mCi* : математическое ожидание условного логарифмически нормального распределения ослабления в облаке;
- *Ci* : стандартное отклонение условного логарифмически нормального распределения ослабления в облаке;
- $P_{C_i}$ : вероятность ослабления в облаке (%);
- *Ci* : порог усечения коррелированного гауссова шума;
- $\beta_{\text{Cl}i}$ : параметр, описывающий изменение во времени быстрого компонента процесса (c<sup>-1</sup>);
- $\beta_{\rm C2i}$  : параметр, описывающий изменение во времени медленного компонента процесса (c<sup>-1</sup>);
- *C*1*<sup>i</sup>* : параметр, описывающий вес быстрого компонента процесса;
- *C*2*<sup>i</sup>* : параметр, описывающий вес медленного компонента процесса;
- *Dij* : расстояние между площадками *i* и *j* (км).

#### **4.2.2 Поэтапный метод**

Для синтеза временных рядов ослабления в облаке с несколькими площадками *ACi*(*kTs*), *k* = 1, 2, 3, ...., где *T<sup>s</sup>* – временной интервал между выборками, *k* – индекс каждой выборки, а *i* = 1, 2, …, *M* (*M* – общее число площадок), используется следующий поэтапный метод.

### **A Оценка параметров** *mCi***,** *Ci* **и** *PCi*

*Этап MS\_CL\_1.* Для каждого номера площадки *i* = {1, 2, …, *M*} вычисляются значения *mCi, Ci* и *PCi* путем выполнения шагов, указанных в пункте A описания синтезатора временных рядов ослабления в облаке с одной площадкой, приведенного в пункте 4.1.2.

#### **B Параметры фильтра нижних частот**

*Этап MS\_CL\_2.* Для каждого номера площадки *i* = {1, 2, …, M} установить:

$$
\beta_{C1i} = 5,7643 \times 10^{-4} (c^{-1});
$$
  
\n
$$
\beta_{C2i} = 1,7663 \times 10^{-5} (c^{-1});
$$
  
\n
$$
\gamma_{C1i} = 0,4394;
$$
  
\n
$$
\gamma_{C2i} = 0,7613.
$$

# **C Пороги усечения**

Этап MS\_CL\_3. Пороги усечения α<sub>ci</sub> равны

$$
\alpha_{ci} = Q^{-1} \left( \frac{P_{ci}}{100} \right),\tag{19}
$$

где функция *Q* определена в пункте 3.1.2 и описана в Рекомендации МСЭ-R P.1057.

### **D Синтез временных рядов**

*Этап MS\_CL\_4.* Для каждого номера площадки *i* = {1, 2, …, *M*} синтезировать временной ряд белого гауссова шума  $\tilde{n}_i(kT_s)$ , где  $k = 1, 2, 3, ...$ , с нулевым математическим ожиданием и единичной дисперсией в период выборки *Ts*, составляющий 1 с.

*Этап MS\_CL\_5*. Вычислить матрицу *M* x *M*  $\mathbf{R}_n = [r_{n_{ij}}]$  при  $i = \{1, 2, ..., M\}$  и  $j = \{1, 2, ..., M\}$  следующим образом:

$$
r_{n_{ij}} = \frac{1}{\gamma_{c_{1_i}} \gamma_{c_{1_j}} \frac{\sqrt{1 - \rho_{c_{1_i}}^2} \sqrt{1 - \rho_{c_{1_i}}^2}}{1 - \rho_{c_{1_i}} \rho_{c_{1_j}}} + \gamma_{c_{2_i}} \gamma_{c_{2_j}} \frac{\sqrt{1 - \rho_{c_{2_i}}^2} \sqrt{1 - \rho_{c_{2_j}}^2}}{1 - \rho_{c_{2_i}} \rho_{c_{2_j}}} + \gamma_{c_{1_i}} \gamma_{c_{2_j}} \frac{\sqrt{1 - \rho_{c_{1_i}}^2} \sqrt{1 - \rho_{c_{2_i}}^2}}{1 - \rho_{c_{1_i}} \rho_{c_{2_j}}} + \gamma_{c_{2_i}} \gamma_{c_{1_j}} \frac{\sqrt{1 - \rho_{c_{2_i}}^2} \sqrt{1 - \rho_{c_{2_i}}^2} \sqrt{1 - \rho_{c_{2_i}}^2}}{1 - \rho_{c_{2_i}} \rho_{c_{1_j}}} + \gamma_{c_{2_i}} \gamma_{c_{2_j}} \gamma_{c_{2_j}}}
$$

 $\Gamma$ де  $\rho_{C1_i} = e^{-\beta_{C1_i}T_s}$ ,  $\rho_{C2_i} = e^{-\beta_{C2_i}T_s}$ ,  $\rho_{C1_i} = e^{-\beta_{C1_i}T_s}$  и  $\rho_{C2_i} = e^{-\beta_{C2_i}T_s}$ 

$$
u r_{G_{C_{ij}}} = r_{G_C}(D_{ij}) = 0.55 \cdot \exp\left(-\frac{D_{ij}}{24}\right) + 0.45 \cdot \exp\left(-\frac{D_{ij}}{700}\right)
$$
 (21)

Этап  $MS\_CL\_6$ . Вычислить факторизацию Холецкого<sup>1</sup> матрицы  $R_n$ , чтобы определить нижнюю треугольную матрицу  $C_c = [C_{\text{Cii}}]$ , где

$$
R_n = C_C C_C^T. \tag{22}
$$

Этап MS CL 7. Вычислить  $n(kT_s) = [n_1(kT_s) n_2(kT_s) ... n_M(kT_s)]^T$ следующим образом:

$$
n(kT_s) = C_C \cdot \tilde{n}(kT_s),\tag{23}
$$

 $\text{Ei} \tilde{n}(kT_s) = [\tilde{n}_1(kT_s) \tilde{n}_2(kT_s) \dots \tilde{n}_M(kT_s)]^T.$ 

Для справок:

$$
\begin{cases}\nn_1(kT_s) = \tilde{n}_1(kT_s); \\
n_2(kT_s) = c_{C_{21}}\tilde{n}_1(kT_s) + c_{C_{22}}\tilde{n}_2(kT_s); \\
\vdots \\
n_M(kT_s) = c_{C_{M1}}\tilde{n}_1(kT_s) + c_{C_{M2}}\tilde{n}_2(kT_s) + \dots + c_{C_{MM}}\tilde{n}_M(kT_s).\n\end{cases} (24)
$$

Этап MS CL 8. Для каждого номера площадки  $i = \{1, 2, ..., M\}$  выполнить этапы с SS CL 8 по SS CL 12 пункта D описания синтезатора временных рядов ослабления в облаке с одной площадкой, приведенного в пункте 4.1.2.

#### 5 Ослабление в дожде

#### $5.1$ Конфигурация с одной площадкой

#### $5.1.1$ **O**<sub>630</sub>

Метод синтеза временных рядов ослабления в дожде с одной площадкой предполагает, что долгосрочная статистика ослабления в дожде соответствует логарифмически нормальному распределению, обусловленному вероятностью ненулевого ослабления в дожде. Метод прогнозирования ослабления в дожде MCЭ-R из Рекомендации MCЭ-R P.618 хорошо аппроксимируется условным логарифмически нормальным распределением в наиболее значимом диапазоне вероятностей превышения. Поскольку с помощью метода прогнозирования ослабления в дожде в наземном пространстве прогнозируется ненулевое ослабление в дожде при значениях вероятности превышения, превосходящих вероятность ослабления в дожде, метод синтеза временных рядов позволяет корректировать временные ряды ослабления таким образом, чтобы ослабление в дожде, соответствующее значениям вероятности превышения, превосходящим значения вероятности ослабления в дожде, составляло 0 дБ.

Этот метод действителен для диапазона частот от 4 ГГц до 55 ГГц и углов места от 5° до 90°.

При использовании метода синтеза временных рядов ослабления в дожде с одной площадкой синтезируется временной ряд, воспроизводящий статистические данные о спектральных характеристиках, крутизне замирания и длительности замирания, а также о распределении вероятностей событий ослабления в дожде. Также воспроизводятся статистические данные о длительности периодов между событиями замирания, но только в рамках отдельных событий ослабления.

Как показано на рисунке 7, временной ряд ослабления в дожде *AR*(*t*) = *AR*(*kTs*), где *T<sup>s</sup>* – заданное время выборки, синтезируется на основе дискретной обработки белого гауссова шума *n*(*t*) = *n*(*kTs*). Для удобства *kT<sup>s</sup>* обозначено на рисунке просто как *k*. Белый гауссов шум пропускается через фильтр нижних частот, усекается до соответствия заданной вероятности события ослабления в дожде и преобразуется в устройстве безынерционной нелинейности из усеченного нормального распределения в условное логарифмически нормальное распределение.

#### РИСУНОК 7

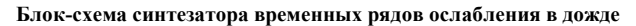

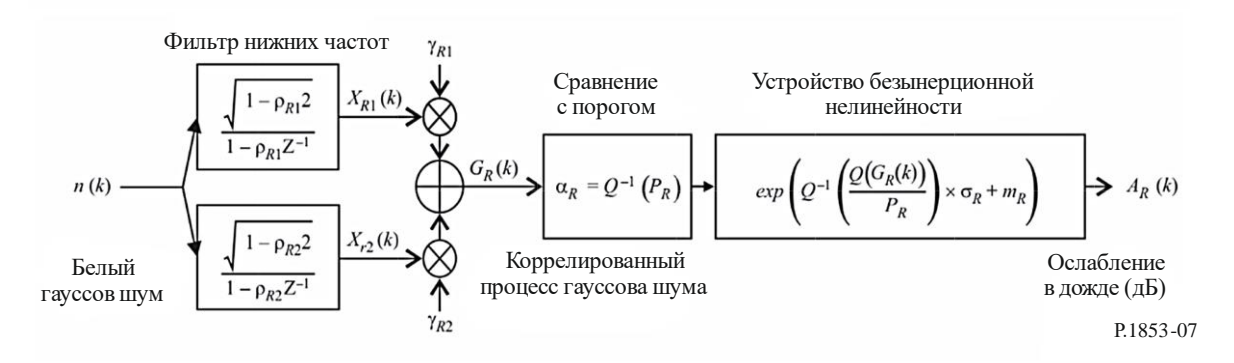

Синтезатор временных рядов определяется восемью параметрами:

- *m<sup>R</sup>* : математическое ожидание условного логарифмически нормального распределения ослабления в дожде;
- *<sup>R</sup>* : стандартное отклонение условного логарифмически нормального распределения ослабления в дожде;
- $P_R$ : вероятность ослабления в дожде  $(\%)$ ;
- $\alpha_R$ : порог усечения коррелированного гауссова шума;
- $\beta_{R1}:$  параметр, описывающий изменение во времени быстрого компонента процесса (c<sup>-1</sup>);
- $\beta_{\mathit{R2}}$  : параметр, описывающий изменение во времени медленного компонента процесса (c<sup>-1</sup>);
- $\gamma_{R1}$ : параметр, описывающий вес быстрого компонента процесса;
- *R*<sup>2</sup> : параметр, описывающий вес медленного компонента процесса.

#### **5.1.2 Поэтапный метод**

Для синтеза временных рядов ослабления в дожде *AR*(*kTs*), *k* = 1, 2, 3, ..., где *T<sup>s</sup>* – временной интервал между выборками, а *k* – индекс каждой выборки, используется следующий поэтапный метод.

#### **A OILCHERR DIR** *D***<b>IR** *D***<b>IR** *D***<b>I***R D***<b>I***R DR DR D<i>P*

Параметры  $m_R$  и  $\sigma_R$  определяются по интегральной функции распределения ослабления в дожде в зависимости от вероятности события. Эти параметры могут быть определены на основании местных данных. Если местные данные отсутствуют, параметры *m<sup>R</sup>* и *R* можно определить методом прогнозирования ослабления в дожде из Рекомендации МСЭ-R P.618.

Для рассматриваемых значений угла места Земля-космос и частоты производится логарифмически нормальный подбор ослабления в дожде в зависимости от вероятности события следующим образом.

*Этап SS\_RA\_1.* Определить вероятность ослабления в дожде на трассе *P<sup>R</sup>* (% времени) по данным местных измерений или, в отсутствие данных измерений, с использованием метода "Прогнозирование вероятности ослабления в дожде на наклонной трассе" из Рекомендации МСЭ-R P.618.

*Этап SS\_RA\_2.* Составить множество пар [*Pi/PR*, *ARi*], где *P<sup>i</sup>* (% времени) – вероятность превышения значения ослабления в дожде *ARi* (дБ), *P<sup>i</sup> PR*. Конкретные значения *P<sup>i</sup>* выбираются с учетом заданного диапазона вероятностей; однако предлагается следующий набор значений процентов времени: 0,01; 0,02; 0,03; 0,05; 0,1; 0,2; 0,3; 0,5; 1; 2; 3; 5 и 10% с ограничением  $P_i \leq P_R$ .

*Этап SS\_RA\_3.* Преобразовать множество пар [*Pi/PR*, *ARi*] во множество пар  $\overline{\phantom{a}}$  $\overline{\phantom{a}}$  $\overline{\phantom{a}}$  $\overline{\phantom{a}}$  $\mathsf{I}$  $\mathsf{I}$ L  $\mathbf{r}$  $\vert$ J  $\setminus$  $\overline{\phantom{a}}$  $\overline{\phantom{0}}$  $\frac{-1}{P_R}\left(\frac{P_i}{P_R}\right)$ , ln  $A_{Ri}$  $\left(\frac{I_i}{P_R}\right)$ , ln A  $Q^{-1}\left(\frac{P_i}{I}\right), \ln A_{Ri}\right|,$ 

где функция *Q* определена в пункте 3.1.2 и описана в Рекомендации МСЭ-R P.1057.

*Этап SS\_RA\_4.* Определить переменные *m<sup>R</sup>* и *<sup>R</sup>* путем применения метода наименьших квадратов к величине  $\ln A_{Ri} = \sigma_R Q^{-1} \left| \frac{I_i}{R} \right| + m_R$ *R*  $\mathbf{r}_{Ri} = \sigma_R Q^{-1} \left( \frac{I_i}{P_R} \right) + m$  $A_{Ri} = \sigma_R Q^{-1} \left( \frac{P_i}{P} \right) +$  $\bigg)$  $\backslash$  $\overline{\phantom{a}}$  $\setminus$ ln  $A_{ki} = \sigma_R Q^{-1} \left( \frac{P_i}{R} \right) + m_R$  для всех *i*. Подбор методом наименьших квадратов можно

определить с использованием метода "Поэтапная процедура для аппроксимации дополнительного интегрального распределения посредством логарифмически нормального дополнительного интегрального распределения", описанного в Рекомендации МСЭ-R P.1057.

### **B Параметры фильтра нижних частот**

*Этап SS\_RA\_5.* Установить следующие параметры:

$$
\beta_{R1} = 9,0186 \times 10^{-4} (c^{-1});
$$
  
\n
$$
\beta_{R2} = 5,0990 \times 10^{-5} (c^{-1});
$$
  
\n
$$
\gamma_{R1} = 0,3746;
$$
  
\n
$$
\gamma_{R2} = 0,7738.
$$

### **C Порог усечения**

*Этап SS\_RA\_6.* Порог усечения  $\alpha_R$  равен

$$
\alpha_R = Q^{-1} \bigg( \frac{P_R}{100} \bigg),\tag{25}
$$

где функция *Q* определена в пункте 3.1.2 и описана в Рекомендации МСЭ-R P.1057.

#### **D Синтез временных рядов**

Временной ряд ослабления в дожде *AR*(*kTs*), *k* = 1, 2, 3, ..., синтезируется следующим образом.

*Этап SS\_RA\_7.* Синтезировать временной ряд гауссова белого шума *n*(*kTs*), где *k* = 1, 2, 3, ..., с нулевым математическим ожиданием и единичной дисперсией в период выборки *Ts*, составляющий 1 с.

*Этап SS\_RA\_8.* Установить значения *XR*1(0) = 0; *XR*2(0) = 0.

*Этап SS\_RA\_9.* Отфильтровать временные ряды шума *n*(*kTs*) с помощью двух рекурсивных фильтров нижних частот, определяемых следующим образом:

$$
\begin{cases}\nX_{R1}(kT_s) = \rho_{R1} \times X_{R1}((k-1)T_s) + \sqrt{1-\rho_{R1}^2} \times n(kT_s), \\
X_{R2}(kT_s) = \rho_{R2} \times X_{R2}((k-1)T_s) + \sqrt{1-\rho_{R2}^2} \times n(kT_s),\n\end{cases} \quad \text{npn } k = 1, 2, 3, ..., \tag{26}
$$

где

$$
\begin{cases}\n\rho_{R1} = e^{-\beta_{R1}T_s}; \\
\rho_{R2} = e^{-\beta_{R2}T_s}.\n\end{cases}
$$
\n(27)

*Этап SS\_RA\_10.* Вычислить *GR*(*kTs*) при *k* = 1, 2, 3, ... следующим образом:

$$
G_R(kT_s) = \gamma_{R1} \times X_{R1}(kT_s) + \gamma_{R2} \times X_{R2}(kT_s)
$$
\n(28)

*Этап SS\_CL\_11.* Вычислить  $A_R(kT_s)$  (дБ) при  $k = 1, 2, 3, ...$  следующим образом:

$$
A_R(kT_s) = \begin{cases} \exp\left(Q^{-1}\left[\frac{100}{P_R}Q(G_R(kT_s))\right] \times \sigma_R + m_R\right) & \text{min} \quad G_R(kT_s) > \alpha_R; \\ 0 & \text{min} \quad G_R(kT_s) \le \alpha_R, \end{cases}
$$
(29)

где функция *Q* определена в пункте 3.1.2 и описана в Рекомендации МСЭ-R P.1057.

*Этап SS\_CL\_12.* Отбросить первые 5 000 000 выборок синтезированных временных рядов. События ослабления в дожде представлены последовательностями, значения которых превышают 0 дБ для ряда последовательных выборок.

### **5.2 Конфигурация с несколькими площадками**

### **5.2.1 Обзор**

Метод синтеза временных рядов ослабления в дожде с несколькими площадками предполагает, что долгосрочная статистика ослабления в дожде для каждой площадки (*ARi*), где *i* = {1, 2, …, *M*} (*M* – общее количество площадок), соответствует условному логарифмически нормальному распределению.

При использовании метода синтеза временных рядов ослабления в дожде с несколькими площадками синтезируются *M* временных рядов, воспроизводящих пространственное изменение, спектральные характеристики и распределение вероятностей ослабления в дожде.

Как показано на рисунке 8, временные ряды ослабления в дожде с несколькими площадками *ARi*(*t*) = = *ARi*(*kTs*), где *T<sup>s</sup>* – время выборки, синтезируются на основе дискретной обработки белого гауссова шума *ni*(*t*) = *ni*(*kTs*). Для удобства *kT<sup>s</sup>* обозначено на рисунке просто как *k*. Белый гауссов шум пропускается через фильтр нижних частот, усекается до соответствия заданной вероятности события в облаке и преобразуется из усеченного нормального распределения в условное логарифмически нормальное распределение в устройстве безынерционной нелинейности.

**Блок-схема синтезатора временных рядов ослабления в дожде с несколькими площадками**

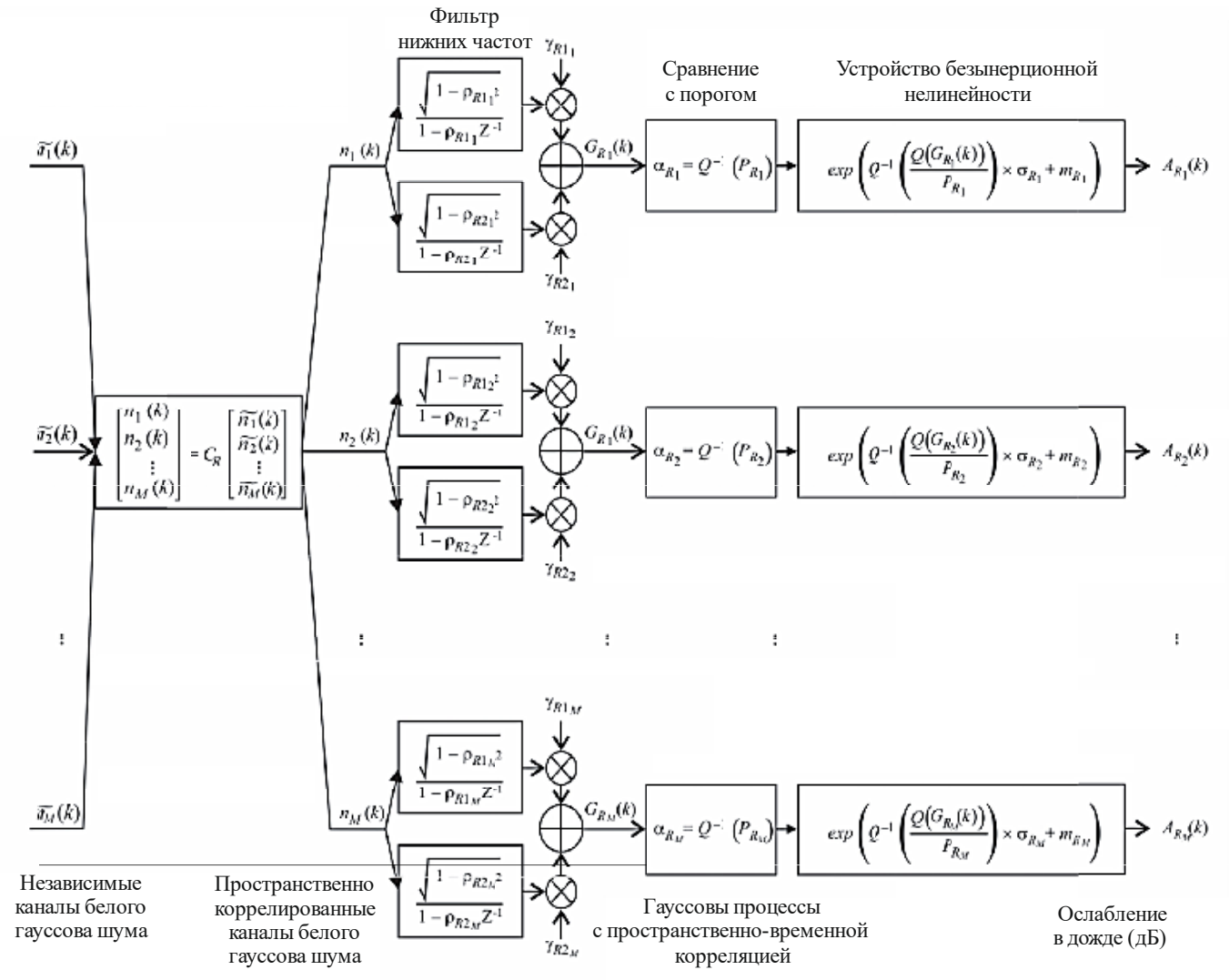

Р.1853-08

Синтезатор временных рядов для площадки *i* определяется следующими параметрами:

- *mRi* : математическое ожидание условного логарифмически нормального распределения ослабления в дожде;
- *Ri* : стандартное отклонение условного логарифмически нормального распределения ослабления в дожде;
- $P_{Ri}$ : вероятность ослабления в дожде  $(\%)$ ;
- $\alpha_{Ri}$ : порог усечения коррелированного гауссова шума;
- $\beta_{R1i}$  : параметр, описывающий изменение во времени быстрого компонента процесса (c<sup>-1</sup>);
- $\beta$ *k*2*i* : параметр, описывающий изменение во времени медленного компонента процесса (c<sup>-1</sup>);
- *R*1*<sup>i</sup>* : параметр, описывающий вес быстрого компонента процесса;
- *R*2*<sup>i</sup>* : параметр, описывающий вес медленного компонента процесса;
- *Dij* : расстояние между площадками *i* и *j* (км).

#### **5.2.2 Поэтапный метод**

Для синтеза временных рядов ослабления в дожде с несколькими площадками *ACi*(*kTs*), *k* = 1, 2, 3, ..., где *T<sup>s</sup>* – временной интервал между выборками, *k* – индекс каждой выборки, а *i* = 1, 2, …, *M* (*M* – общее число площадок), используется следующий поэтапный метод.

#### **A OЦЕНКА ПАРАМЕТРОВ**  $m_{Ri}$ ,  $\sigma_{Ri}$  **и**  $P_{Ri}$

*Этап MS\_RA\_1.* Для каждого номера площадки *i* = {1, 2, …, *M*} выполнить этапы, указанные в пункте А описания синтезатора временных рядов ослабления в дожде с одной площадкой, приведенного в пункте 5.1.2.

#### **B Параметры фильтра нижних частот**

*Этап MS* RA 2. Для каждого номера площадки  $i = \{1, 2, ..., M\}$  установить значения:

$$
\beta_{R1i} = 9,0186 \times 10^{-4} (c^{-1});
$$
  
\n
$$
\beta_{R2i} = 5,0990 \times 10^{-5} (c^{-1});
$$
  
\n
$$
\gamma_{R1i} = 0,3746;
$$
  
\n
$$
\gamma_{R2i} = 0,7738.
$$

# **C Пороги усечения**

*Этап MS\_RA\_3.* Пороги усечения *Ri* равны

$$
\alpha_{R_i} = Q^{-1} \bigg( \frac{P_{R_i}}{100} \bigg),\tag{30}
$$

где функция *Q* определена в пункте 3.1.2 и описана в Рекомендации МСЭ-R P.1057.

# **D Синтез временных рядов**

*Этап MS\_RA\_4.* Для каждого номера площадки *i* = {1, 2, …, *M*} синтезировать временной ряд белого гауссова шума  $\tilde{n}_i(kT_s)$ , где  $k = 1, 2, 3, ...$ , с нулевым математическим ожиданием и единичной дисперсией в период выборки *Ts*, составляющий 1 с.

*Этап MS\_RA\_5*. Вычислить матрицу  $\mathbf{R}_n = [r_{n_i}]$  при  $i = \{1, 2, ..., M\}$  и  $j = \{1, 2, ..., M\}$  следующим образом:

$$
r_{n_{ij}} = \frac{1}{\gamma_{R1_{i}} \gamma_{R1_{j}} \sqrt{1 - \rho_{R1_{i}}^{2}} \sqrt{1 - \rho_{R1_{j}}^{2}} + \gamma_{R2_{i}} \gamma_{R2_{j}} \sqrt{1 - \rho_{R2_{i}}^{2}} \sqrt{1 - \rho_{R2_{j}}^{2}} + \gamma_{R1_{i}} \gamma_{R2_{j}} \sqrt{1 - \rho_{R1_{i}}^{2}} \sqrt{1 - \rho_{R2_{i}}^{2}} + \gamma_{R2_{i}} \gamma_{R1_{j}} \sqrt{1 - \rho_{R2_{i}}^{2}} \sqrt{1 - \rho_{R2_{i}}^{2}} \sqrt{1 - \rho_{R2_{i}}^{2}} \sqrt{1 - \rho_{R2_{i}}^{2}} + \gamma_{R2_{i}} \gamma_{R1_{j}} \sqrt{1 - \rho_{R2_{i}}^{2}} \sqrt{1 - \rho_{R2_{i}}^{2}} \sqrt{1 - \rho_{R2_{i}}^{2}}}
$$
(31)  
 
$$
\Gamma_{i} \text{E} \quad \rho_{R1_{i}} = e^{-\beta_{R1_{i}} T_{s}}, \ \rho_{R2_{i}} = e^{-\beta_{R2_{i}} T_{s}}, \ \rho_{R1_{j}} = e^{-\beta_{R1_{j}} T_{s}} \text{ if } \ \rho_{R2_{j}} = e^{-\beta_{R2_{j}} T_{s}}
$$

$$
H r_{G_{R_{ij}}} = r_{G_R} (D_{ij}) = 0,59 \cdot \exp \left(-\frac{D_{ij}}{31}\right) + 0,41 \cdot \exp \left(-\frac{D_{ij}}{800}\right).
$$

*Этап MS\_RA\_6.* Определить нижнюю треугольную матрицу *CR* = [ *Rij c* ] с помощью факторизации Холецкого<sup>1</sup> матрицы  $R_n$ , где

$$
R_n = C_R C_R^T. \tag{32}
$$

*Этап MS\_RA\_7.* Вычислить  $n(kT_s) = [n_1(kT_s) n_2(kT_s) ... n_M(kT_s)]^T$  следующим образом:

$$
n(kT_s) = C_R \cdot \tilde{n}(kT_s), \qquad (33)
$$

 $\mathbf{r}_i$ де  $\tilde{\boldsymbol{n}}(kT_s) = [\tilde{n}_1(kT_s) \; \tilde{n}_2(kT_s) \; \dots \; \tilde{n}_M(kT_s)]^T$ .

Для справок:

$$
\begin{cases}\nn_1(kT_s) = \tilde{n}_1(kT_s), \\
n_2(kT_s) = c_{R_{21}}\tilde{n}_1(kT_s) + c_{R_{22}}\tilde{n}_2(kT_s), \\
\vdots \\
n_M(kT_s) = c_{R_{M1}}\tilde{n}_1(kT_s) + c_{R_{M2}}\tilde{n}_2(kT_s) + \dots + c_{R_{MM}}\tilde{n}_M(kT_s).\n\end{cases} (34)
$$

*Этап MS\_RA\_8.* Для каждого номера площадки *i* = {1, 2, …, *M*} выполнить этапы с *SS\_RA\_8* по *SS\_RA\_12* пункта D описания синтезатора временных рядов ослабления в дожде с одной площадкой, приведенного в пункте 5.1.2.

### **6 Тропосферное мерцание с единичной дисперсией**

Как показано на рисунке 9, временной ряд мерцания *sci*(*t*) можно генерировать путем фильтрации белого гауссова шума *n*(*t*), так чтобы спектр асимптотической мощности отфильтрованного временного ряда характеризовался частотой спада $f^{8/3}$  и частотой среза $f_c$  0,1 Гц. Следует отметить, что стандартное отклонение мерцания возрастает с усилением ослабления в дожде.

#### РИСУНОК 9

**Блок-схема синтезатора временных рядов мерцания с единичной дисперсией**

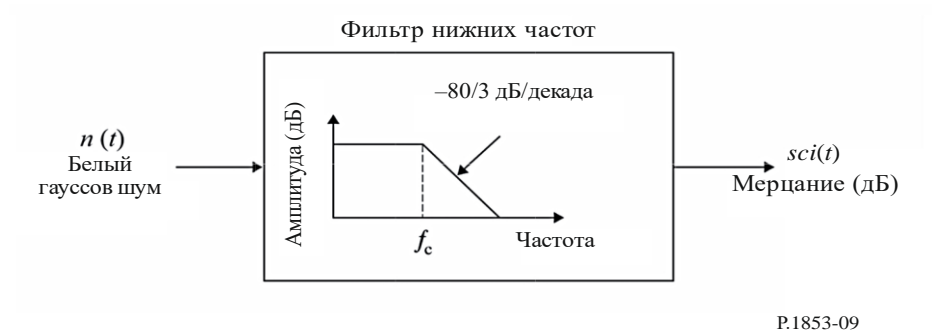

# **Приложение 2**

# **Синтез временных рядов общих ухудшений в тропосфере для конфигураций с одной площадкой и несколькими площадками на трассах Земля-космос**

# **1 Введение**

Методика, представленная в этом Приложении, обеспечивает методы синтеза общих ухудшений в тропосфере для конфигураций с одной и с несколькими площадками (ослабление в газах, в облаке и в дожде, а также ослабление и усиление из-за тропосферного мерцания) на трассах Земля-космос.

# **2 Конфигурация с одной площадкой**

# **2.1 Обзор**

Временные ряды, создаваемые сочетанием ослабления в газах, ослабления в облаке и ослабления в дожде с одной площадкой, а также ослабления и усиления из-за мерцания синтезируются методом, который представлен на рисунке 10, с использованием методов, описанных в Приложении 1. Введена соответствующая корреляция между ослаблением в облаке и ослаблением в дожде с использованием той же временной корреляции и того же базового гауссова процесса. Временной корреляции ослабления в дожде отдается предпочтение, поскольку ослабление в дожде является доминирующим ухудшением.

Ослабление в облаке интерполируется, если: а) синтезировано событие дождя со значением ослабления, превышающим 0 дБ; и b) ослабление в облаке превышает порог  $\phi$ = sin  $L_{\text{thresh}} = \frac{R_l}{\sin \theta}$  $A_{C_{thresh}} = \frac{K_l}{\sin 9}$ , где  $\varphi$  – угол

места, а *K<sup>l</sup>* задается на этапе *SS\_CL\_3* из Приложения 1.

Для трасс Земля-космос метод синтеза временных рядов действителен для диапазона частот от 4 ГГц до 55 ГГц и углов места от 5° до 90°. Для низких частот, средних и высоких углов места и регионов с умеренным климатом общее ослабление можно правильно аппроксимировать с достаточной точностью по одному ослаблению в дожде.

При использовании этого метода синтеза временных рядов синтезируется временной ряд, воспроизводящий статистические данные о спектральных характеристиках, крутизне замирания и длительности замирания событий общего ослабления. Также воспроизводятся статистические данные о длительности периодов между событиями замирания, но только в рамках отдельных событий ослабления.

### **22 Рек. МСЭ-R P.1853-2**

**Блок-схема синтезатора временных рядов общего ослабления и мерцания с одной площадкой**

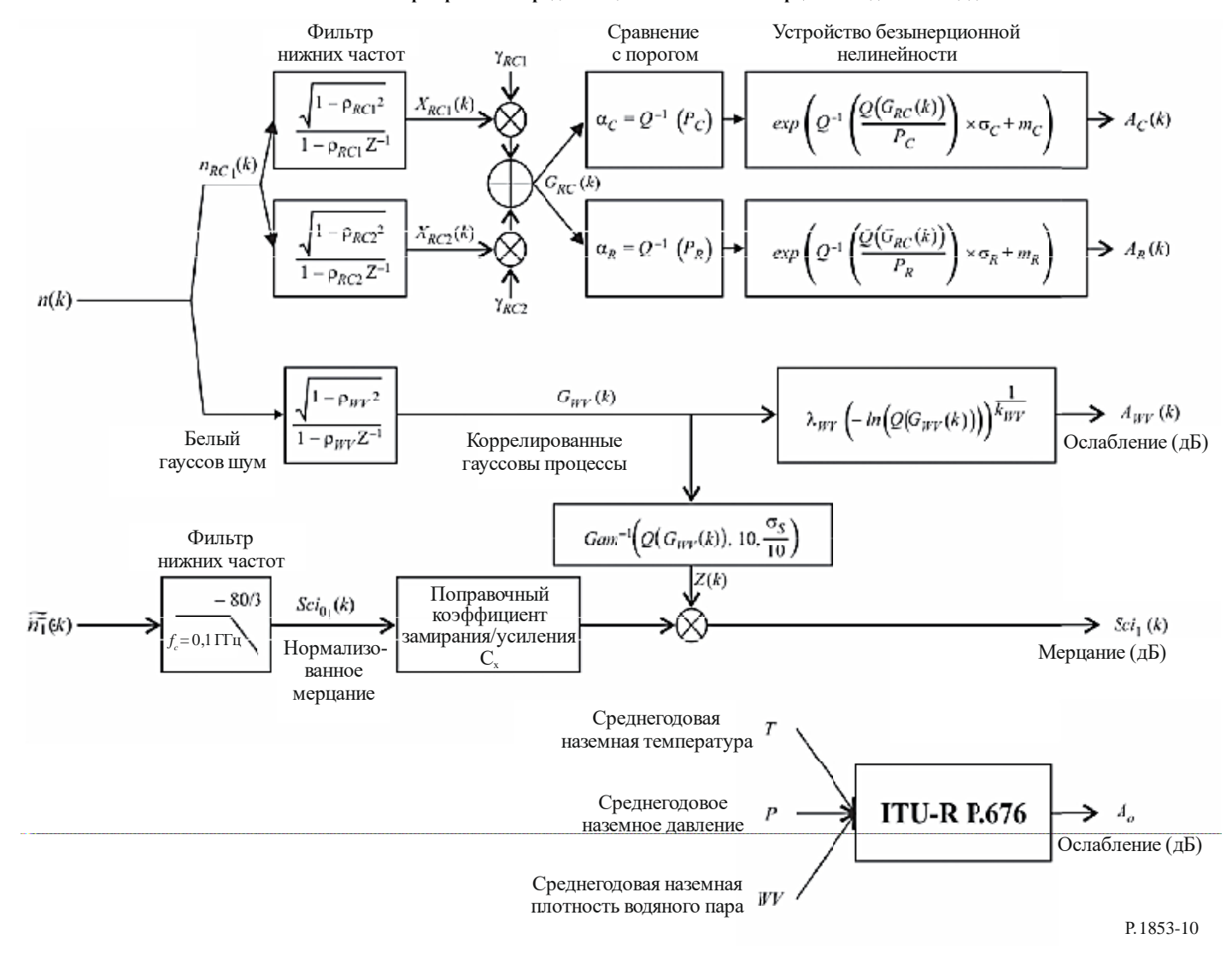

#### $2.2$ Поэтапный метол

Для синтеза временных рядов общих ухудшений в тропосфере (ослабление в газах, ослабление в облаке, ослабление в дожде, а также замирание и усиление из-за мерцания) с одной площадкой  $A_{TOT}$  $(kT_s)$  при  $k = 1, 2, 3, ...,$  где  $T_s$  – интервал времени между выборками, а  $k$  – индекс каждой выборки, используется следующий поэтапный метод.

Этап SS\_TOT\_1. Синтезировать временной ряд белого гауссова шума  $n(kT_s)$ , где  $k = 1, 2, 3, ...$ с нулевым математическим ожиданием и единичной дисперсией в период выборки  $T_s$ , составляющий 1 с.

Этап SS TOT 2. Рассчитать среднегодовой временной ряд ослабления в газообразном кислороде  $A<sub>O</sub>$  в соответствии с процедурой, рекомендованной в пункте 2.2 Приложения 1.

Этап SS\_TOT\_3. Рассчитать временной ряд ослабления в водяном паре  $A_{WV}(kT_s)$ , начав с временного ряда гауссова шума  $n(kT_s)$ , в соответствии с процедурой, рекомендованной в пункте 3.1.2 Приложения 1.

Этап SS ТОТ 4. Рассчитать временной ряд ослабления в облаке  $A_C(kT_s)$ , начав с временного ряда гауссова шума  $n(kT_s)$  в соответствии с процедурой, рекомендованной в пункте 4.1.2 Приложения 1, заменив этап SS CL 5 следующим этапом.

**VCTAHORUTL:** 

$$
\beta_{C1} = \beta_{R1} = \beta_{RC1} = 9,0186 \times 10^{-4} (c^{-1});
$$
  
\n
$$
\beta_{C2} = \beta_{R2} = \beta_{RC2} = 5,0990 \times 10^{-5} (c^{-1});
$$
  
\n
$$
\gamma_{C1} = \gamma_{R1} = \gamma_{RC1} = 0,3746;
$$
  
\n
$$
\gamma_{C2} = \gamma_{R2} = \gamma_{RC2} = 0,7738.
$$

Этап SS TOT 5. Рассчитать временной ряд ослабления в дожде  $A_R(kT_s)$ , начав с временного ряда гауссова шума  $n(kT_s)$  в соответствии с процедурой, рекомендованной в пункте 5.1.2 Приложения 1, заменив этап SS\_RA\_5 следующим этапом.

Установить:

$$
\beta_{R1} = \beta_{RC1} = 9,0186 \times 10^{-4} (c^{-1});
$$
  
\n
$$
\beta_{R2} = \beta_{RC2} = 5,0990 \times 10^{-5} (c^{-1});
$$
  
\n
$$
\gamma_{R1} = \gamma_{RC1} = 0,3746;
$$
  
\n
$$
\gamma_{R2} = \gamma_{RC2} = 0,7738.
$$

Этап SS\_TOT\_6. Для каждого интервала времени  $kT_s$ : если  $A_R(kT_s) > 0$  и  $A_C(kT_s) > A_{C_{thresh}} = \frac{K_l}{\sin \omega}$ 

то установить  $A_C(kT_s) = \frac{K_l}{\sin \omega}$ .

Этап SS\_TOT\_7. Определить многочлены замирания и усиления из-за мерцания следующим образом:

$$
a_{Fade}(P) = -0.061 \times (\log_{10}(P))^3 + 0.072 \times (\log_{10}(P))^2 - 1.71 \times \log_{10}(P) + 3.0;
$$
  
\n
$$
a_{Enhance}(P) = -0.0597 \times (\log_{10}(P))^3 - 0.0835 \times (\log_{10}(P))^2 - 1.258 \times \log_{10}(P) + 2.672.
$$

Этап SS\_TOT\_8. Синтезировать временной ряд мерцания с единичной дисперсией  $Sci_0(kT_s)$ в соответствии с методом, рекомендованным в разделе 6 Приложения 1.

Этап SS\_TOT\_9. Рассчитать временной ряд поправочных коэффициентов  $C_x(kT_s)$ , чтобы различать замирание из-за мерцания и усиление из-за мерцания:

$$
C_x(kT_s) = \begin{cases} \frac{a_{Fade}(100 \times Q[Sci_0(kT_s)])}{a_{Enhance}(100 \times Q[Sci_0(kT_s)])} & \text{npu} & Sci_0(kT_s) > 0; \\ 1 & \text{npu} & Sci_0(kT_s) \le 0, \end{cases}
$$
(35)

где функция О определена в пункте 3.1.2 Приложения 1 настоящей Рекомендации и описана в Рекомендации МСЭ-R P.1057.

$$
\mathcal{P} = \text{P}(\text{S} \cup \text{S} \cup \text{S}
$$

Этап SS ТОТ 11. Рассчитать стандартное отклонение мерцания  $\sigma_s$  методом "Вычисление месячных и лолгосрочных статистических ланных об амплитулных мерцаниях при углах места более 5° из Рекомендации МСЭ-R Р.618 (для справок: в Рекомендации МСЭ-R Р.618  $\sigma_s$  обозначается как  $\sigma$ ).

Этап SS\_TOT\_12. Промежуточный базовый гауссов процесс  $G_{WV}(kT_s)$ , рекомендованный для этапа SS ТОТ 3, преобразуется в распределенный временной ряд с гамма-распределением<sup>2</sup>  $Z(kT_s)$ следующим образом:

$$
Z(kT_s) = Gam^{-1}\bigg[Q(G_{WV}(kT_s)), 10, \frac{\sigma_s}{10}\bigg],\tag{36}
$$

где функция *Gam* представляет собой дополнительную совокупную функцию гамма-распределения, описанную в Рекомендации МСЭ-R Р.1057 и определяемую следующим образом:

$$
Gam(x, k, \vartheta) = \int_{x}^{\infty} \frac{x^{k-1} \exp(-x/\vartheta)}{\Gamma(k)\vartheta^{k}} dt.
$$
\n(37)

OTMETHM, 4TO  $Q(G_{WV}(kT_s)) = \exp \left(-\left(\frac{A_{WV}(kT_s)}{\lambda_{WV}}\right)^{k_{WV}}\right)$ .

Этап SS TOT 13. Рассчитать временной ряд мерцания  $Sci(kT_s)$  следующим образом:

$$
Sci(kT_s) = \begin{cases} Sci_0(kT_s) \times C_x(kT_s) \times Z(kT_s) \times [A_R(kT_s)]^{\frac{5}{12}} & \text{npu} \quad A_R(kT_s) > 1; \\ Sci_0(kT_s) \times C_x(kT_s) \times Z(kT_s) & \text{npu} \quad A_R(kT_s) \le 1. \end{cases}
$$
(38)

Этап SS\_TOT\_14. Рассчитать временной ряд общего ухудшения в тропосфере  $A_{TOT}(kT_s)$  следующим образом:

$$
A_{TOT}(kT_s) = A_R(kT_s) + A_C(kT_s) + A_V(kT_s) + A_O + Sci(kT_s)
$$
\n(39)

#### $\overline{3}$ Конфигурация с несколькими площадками

#### $3.1$ **O**<sub>63</sub>op

Временные ряды общего ослабления, а также замирания и усиления из-за мерцания с несколькими площадками синтезируются методом, который представлен на рисунке 11, с использованием методов, описанных в предыдущих разделах. Введена соответствующая корреляция между ослаблением в

Функции гамма-распределения и обратного гамма-распределения реализованы в языках программирования Matlab, Octave и Python.

облаке и ослаблением в дожде с использованием той же временной корреляции и того же базового гауссова процесса. Временной корреляции ослабления в дожде отдается предпочтение, поскольку ослабление в дожде является доминирующим ухудшением. По той же причине отдается предпочтение пространственной корреляции ослабления в дожде.

Если а) возникло событие дождя (ослабление в синтетическом дожде больше 0 дБ) и b) ослабление в

облаке превышает порог  $\varphi$ = sin  $C_{thresh} = \frac{R_l}{\sin \theta}$  $A_{C_{thresh}} = \frac{K_l}{\sin \omega}$ , где  $\varphi$  – угол места, а  $K_l$  задается на этапе *SS\_CL\_3*,

то интерполируется ослабление в облаке.

Для трасс Земля-космос метод синтеза временных рядов действителен для диапазона частот от 4 ГГц до 55 ГГц и углов места от 5° до 90°. В некоторых обстоятельствах (например, при низких частотах, средних и высоких углах места и в регионах с умеренным климатом) общее ослабление можно аппроксимировать с достаточной точностью по одному ослаблению в дожде.

При использовании этого метода синтеза временных рядов синтезируется временной ряд, воспроизводящий статистические данные о пространственных изменениях, спектральных характеристиках, крутизне замирания и длительности замирания событий общего ослабления. Также воспроизводятся статистические данные о длительности периодов между событиями замирания, но только в рамках отдельных событий ослабления.

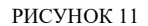

**Блок-схема синтезатора временных рядов общего ослабления и мерцания с несколькими площадками**

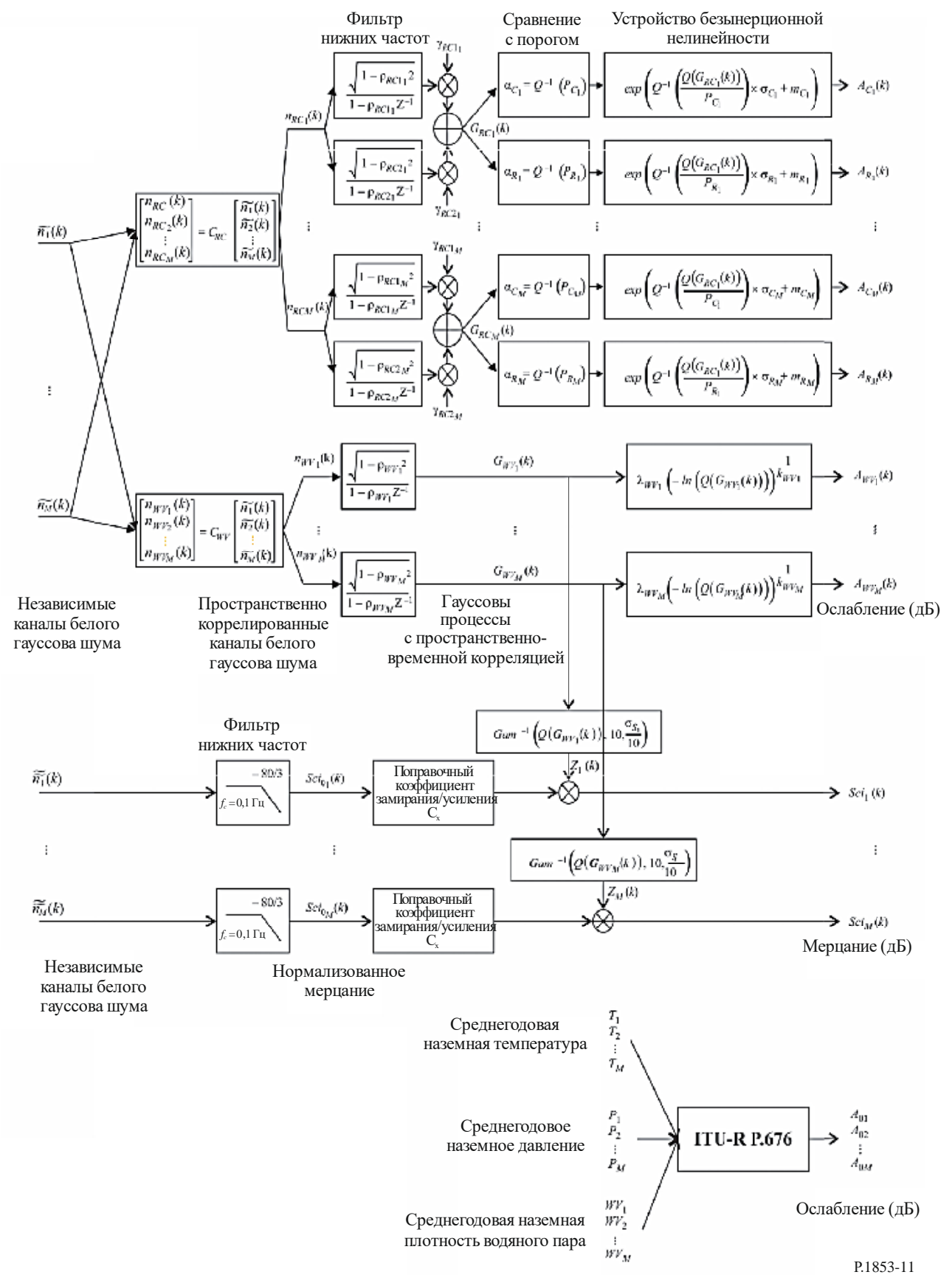

#### $3.2$ Поэтапный метод

Следующий поэтапный метод используется для синтеза временных рядов общих ухудшений в тропосфере (ослабление в газах, ослабление в облаке, ослабление в дожде, а также замирание и усиление из-за мерцания) с несколькими площадками  $A_{TOTi}(kT_s)$  при  $k = 1, 2, 3, ...,$  где  $T_s$  – интервал времени между выборками,  $k$  – индекс каждой выборки, а  $i = 1, 2, ..., M$  ( $M$  – общее количество площадок).

Этап MS\_TOT\_1. Для каждого номера площадки  $i = \{1, 2, ..., M\}$  синтезировать временной ряд белого гауссова шума  $\tilde{n}_i(kT)$ , где  $k = 1, 2, 3, ...$ , с нулевым математическим ожиданием и единичной дисперсией в период выборки  $T_s$ , составляющий 1 с.

Этап MS TOT 2. Рассчитать временной ряд ослабления в газообразном кислороде  $A_{0i}$  в соответствии с процедурой, рекомендованной в пункте 2.3 Приложения 1.

Этап MS\_TOT\_3. Рассчитать временной ряд ослабления в водяном паре  $A_{Wvi}(kT_s)$  начиная с временного ряда гауссова шума  $\tilde{n}_i(kT)$  в соответствии с процедурой, рекомендованной в пункте 3.2 Приложения  $\overline{1}$ .

Этап MS TOT 4. Рассчитать временной ряд ослабления в облаке  $A_{Ci}(kT_s)$  начиная с временного ряда гауссова шума  $\tilde{n}_i(kT)$  в соответствии с процедурой, рекомендованной в пункте 4.2 Приложения 1, с заменой этапа MS CL 2 следующим этапом.

Установить:

$$
\beta_{C1i} = \beta_{R1i} = \beta_{RC1i} = 9,0186 \times 10^{-4} (c^{-1});
$$
  
\n
$$
\beta_{C2i} = \beta_{R2i} = \beta_{RC2i} = 5,0990 \times 10^{-5} (c^{-1});
$$
  
\n
$$
\gamma_{C1i} = \gamma_{R1i} = \gamma_{RC1i} = 0,3746;
$$
  
\n
$$
\gamma_{C2i} = \gamma_{R2i} = \gamma_{RC2i} = 0,7738
$$

и заменить формулы для расчета  $r_{G_{c_v}}$  на этапе  $MS\_CL\_5$  следующей формулой:

$$
r_{G_{C_{ij}}} = r_{G_{R_{ij}}} = r_{G_{RC_{ij}}} = 0.59 \cdot \exp\left(-\frac{D_{ij}}{31}\right) + 0.41 \cdot \exp\left(-\frac{D_{ij}}{800}\right).
$$
 (40)

Этап MS\_TOT\_5. Рассчитать временной ряд ослабления в дожде  $A_{Ri}(kT_s)$  начиная с временного ряда гауссова шума  $\tilde{n}_i(kT)$  в соответствии с процедурой, рекомендованной в пункте 5.2.2 Приложения 1, с заменой этапа MS RA 2 следующим этапом.

Установить:

$$
\beta_{R1i} = \beta_{RC1i} = 9,0186 \times 10^{-4} (c^{-1});
$$
  
\n
$$
\beta_{R2i} = \beta_{RC2i} = 5,0990 \times 10^{-5} (c^{-1});
$$
  
\n
$$
\gamma_{R1i} = \gamma_{RC1i} = 0,3746;
$$
  
\n
$$
\gamma_{R2i} = \gamma_{RC2i} = 0,7738
$$

и заменить формулы для расчета  $r_{G_{R_n}}$  на этапе  $MS_R A_5$  следующей формулой:

$$
r_{G_{R_{ij}}} = r_{G_{RC_{ij}}} = 0.59 \cdot \exp\left(-\frac{D_{ij}}{31}\right) + 0.41 \cdot \exp\left(-\frac{D_{ij}}{800}\right).
$$
 (41)

Этап MS ТОТ 6. Для каждого номера площадки  $i = \{1, 2, ..., M\}$  и для каждой метки времени  $k_i T_s$ если  $A_{Ri}(kT_s) > 0$  и  $A_{Ci}(kT_s) > A_{Ci_{thresh}} = \frac{K_l}{\sin \varphi_i}$ , то установить  $A_{Ci}(kT_s) = \frac{K_l}{\sin \varphi_i}$ .

*Этап MS\_TOT\_7.* Определить многочлены замирания и усиления из-за мерцания:

$$
a_{Fade}(P) = -0.061 \times (\log_{10}(P))^3 + 0.072 \times (\log_{10}(P))^2 - 1.71 \times \log_{10}(P) + 3.0;
$$
  
\n
$$
a_{Enhance}(P) = -0.0597 \times (\log_{10}(P))^3 - 0.0835 \times (\log_{10}(P))^2 - 1.258 \times \log_{10}(P) + 2.672.
$$

*Этап MS TOT 8.* Для каждого номера площадки  $i = \{1, 2, ..., M\}$  синтезировать временной ряд мерцания с единичной дисперсией *Sci0i*(*kTs*) в соответствии с методом, рекомендованным в разделе 6 Приложения 1.

*Этап MS TOT* 9. Для каждого номера площадки  $i = \{1, 2, ..., M\}$  рассчитать временной ряд поправочных коэффициентов *Cxi*(*kTs*), чтобы различать замирание и усиление из-за мерцания:

$$
C_{x_i}(kT_s) = \begin{cases} \frac{a_{Fade}\left(100 \times Q[Sci_{0_i}(kT_s)]\right)}{a_{Enhance}\left(100 \times Q[Sci_{0_i}(kT_s)]\right)} & \text{Iupu} \quad Sci_{0_i}(kT_s) > 0; \\ 1 & \text{Iupu} \quad Sci_{0_i}(kT_s) \le 0, \end{cases}
$$
(42)

где функция *Q* определена в пункте 3.1.2 Приложения 1 и описана в Рекомендации МСЭ-R P.1057.

$$
\mathcal{P} \text{man } MS\_TOT\_10. \text{ Ec} \text{m} \ C_{x_i}(kT_s) < 1 \text{ m} \text{m} \ 100 \times Q \Big[Sci_{0_i}(kT_s)\Big] > 45, \text{ to } C_{x_i}(kT_s) = 1. \tag{43}
$$

*Этап MS\_TOT\_11.* Для каждого номера площадки *i* = {1, 2, …, *M*} рассчитать стандартное отклонение мерцания *Si* методом "Вычисление месячных и долгосрочных статистических данных об амплитудных мерцаниях при углах места более 5°" из Рекомендации МСЭ-R P.618.

*Этап MS\_TOT\_12.* Для каждого номера площадки *i* = {1, 2, …, *M*} преобразовать промежуточный базовый гауссов процесс *GWVi*(*kTs*), определенный на этапе *MS\_TOT\_3*, в гамма-распределенный временной ряд *Zi*(*kTs*) следующим образом:

$$
Z_i(kT_s) = Gam^{-1} \bigg[ Q(G_{WV_i}(kT_s)) \bigg] 10, \frac{\sigma_{S_i}}{10} \bigg],
$$
\n(44)

где функция *Gam* представляет собой дополнительную совокупную функцию гамма-распределения, описанную в Рекомендации МСЭ-R P.1057 и определяемую следующим образом:

$$
Gam(x,k,9) = \int_{x}^{\infty} \frac{x^{k-1} \exp(-x/\theta)}{\Gamma(k)\theta^{k}} dt.
$$
\n(45)

Отметим, что  $Q(G_{WV}(kT_s)) = \exp \left(-\frac{1 - \frac{1}{\lambda}W_i(\kappa x_s)}{2}\right)$  $(kT<sub>s</sub>)$  $\exp\left[-\left(\frac{1-\mu_{V_i}(x+s)}{\lambda_{W_i}}\right)\right]$  $\overline{\phantom{a}}$  $\bigg)$  $\backslash$  $\parallel$ I  $\setminus$ ſ  $\overline{\phantom{a}}$  $\overline{\phantom{a}}$  $\bigg)$  $\backslash$  $\mathsf{I}$  $\overline{\phantom{a}}$  $\setminus$ ſ λ  $=$   $\exp|-$ *WVi i i i k WV*  $W_V$ <sup>*s*</sup>  $(KI_s)$  $W$ <sup>*i*</sup>  $(KI_s)$ *A kT*  $Q(G_{WV}$   $(kT)$ 

*Этап MS\_TOT\_13.* Для каждого номера площадки *i* = {1, 2, …, *M*} рассчитать временной ряд мерцания  $\delta \textit{ci}_{i}(\textit{kT}_{s})$  следующим образом:

$$
Sci_i(kT_s) = \begin{cases} Sci_{0_i}(kT_s) \times C_{x_i}(kT_s) \times Z_i(kT_s) \times [A_{R_i}(kT_s)]_{12}^{5} & \text{npn} \quad A_{R_i}(kT_s) > 1; \\ Sci_{0_i}(kT_s) \times C_{x_i}(kT_s) \times Z_i(kT_s) & \text{npn} \quad A_{R_i}(kT_s) \le 1. \end{cases}
$$
(46)

*Этап MS TOT* 14. Для каждого номера площадки  $i = \{1, 2, ..., M\}$  рассчитать временной ряд общего ухудшения в тропосфере *ATOTi*(*kTs*) следующим образом:

$$
A_{TOT_i}(kT_s) = A_{R_i}(kT_s) + A_{C_i}(kT_s) + A_{V_i}(kT_s) + A_{O_i} + Sci_i(kT_s)
$$
\n(47)

# **Приложение 3**

# **Синтез временных рядов ослабления в дожде на единичных наземных трассах**

Для синтеза временных рядов ослабления в дожде на единичных наземных трассах следует использовать приведенный ниже метод. Для единичных наземных трасс можно использовать метод синтеза временных рядов ослабления в дожде на трассах Земля-космос с одной площадкой, описанный в разделе 5 Приложения 1, со следующими изменениями.

Аналогично трассам Земля-космос:

- предполагается, что долгосрочная статистика ослабления в дожде на наземных трассах представляет собой условное логарифмически нормальное распределение;
- метод прогнозирования ослабления в дожде МСЭ-R из Рекомендации МСЭ-R P.530 хорошо аппроксимируется условным логарифмически нормальным распределением в наиболее значимом диапазоне вероятностей превышения;
- ввиду того, что с помощью метода прогнозирования ослабления в дожде для наземных трасс прогнозируется ненулевое ослабление в дожде при значениях вероятности превышения, превосходящих вероятность ослабления в дожде, метод синтеза временных рядов позволяет корректировать временные ряды ослабления таким образом, чтобы ослабление в дожде, соответствующее значениям вероятности превышения, превосходящим значения вероятности ослабления в дожде, составляло 0 дБ;
- для наземных трасс метод синтеза временных рядов действителен для диапазона частот от 4 ГГц до 40 ГГц и значений длины трассы от 2 км до 60 км.

Для синтеза временных рядов ослабления в дожде с одной площадкой на наземных трассах следует выполнить все этапы, описанные в пункте 5.1.2, заменив пункт *А* следующим пунктом *А'*.

### **A OI**</u>**CHER***D***<b>IR***RPIC<i>RPIC<i>PIC*

Параметры *m<sup>R</sup>* и *R* определяются по интегральной функции распределения ослабления в дожде в зависимости от вероятности события. Статистические параметры ослабления в дожде можно определить по местным данным, или, в отсутствие местных данных, с использованием метода прогнозирования ослабления в дожде из Рекомендации МСЭ-R P.530.

Для заданных значений длины трассы и частоты производится логарифмически нормальный подбор ослабления в дожде в зависимости от вероятности события следующим образом.

*Этап SS\_RA\_1'*. Определить вероятность ослабления в дожде на трассе *P<sup>R</sup>* (% времени) по данным местных измерений, или, в отсутствие данных измерений, можно использовать вероятность дождя  $P_{0, annual}$ , указанную в Рекомендации МСЭ-R Р.837.

*Этап SS RA* 2'. Составить множество пар  $[P_{\ell}P_R, A_{Ri}]$ , где  $P_i$  (% времени) – вероятность превышения значения ослабления в дожде *ARi* (дБ), *P<sup>i</sup> PR*. Конкретные значения *P<sup>i</sup>* выбираются с учетом заданного диапазона вероятностей; однако предлагается следующий набор значений процента времени: 0,01; 0,02; 0,03; 0,05; 0,1; 0,2; 0,3; 0,5; 1; 2; 3; 5 и 10% с ограничением  $P_i \leq P_R$ .

*Этап SS RA* 3'. Множество пар  $[P_{\ell}/P_{R}, A_{Ri}]$  преобразуется во множество пар

$$
\left[Q^{-1}\left(\frac{P_i}{P_R}\right)\ln A_{Ri}\right],
$$

где функция *Q* определена в пункте 3.1.2 и описана в Рекомендации МСЭ-R P.1057.

*Этап SS\_RA\_4*. Определить переменные *m<sup>R</sup>* и *<sup>R</sup>* путем подбора методом наименьших квадратов таким образом, чтобы ln  $A_{Ri} = \sigma_R Q^{-1} \frac{I_i}{R} + m_R$ *R*  $\sigma_R Q^{-1} \left( \frac{I_i}{P_R} \right) + m$  $A_{Ri} = \sigma_R Q^{-1} \left( \frac{P_i}{P} \right) +$ J  $\backslash$  $\overline{\phantom{a}}$  $\setminus$ ln  $A_{ki} = \sigma_R Q^{-1} \left( \frac{P_i}{I} \right) + m_R$  для всех значений *i*. Подбор методом наименьших квадратов

можно определить с использованием метода "Поэтапная процедура для аппроксимации дополнительного интегрального распределения посредством логарифмически нормального дополнительного интегрального распределения", описанного в Рекомендации МСЭ-R P.1057.

\_\_\_\_\_\_\_\_\_\_\_\_\_\_